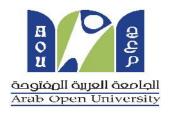

# AOU E-library Guidelines

Prepared by: Hind Saeed

Edited by : Aliaa Elarabi

# **AOU E-LIBRARY**

E-library is a comprehensive collection of E-journals, E-books, papers, etc.

- This Databases is provided for free for AOU Staff and Students.

- It includes:

EBSCO, Emerald, IEEE, ProQuest, JSTOR,
EduSearch, Al-Manhal

# **INDEX**

| • About Database                        | $\dots 4$ - $6$ |
|-----------------------------------------|-----------------|
| • How to login to E-library             | 7               |
| • EBSCO Database                        | 8 - 42          |
| • Emerald Database                      | 43 - 49         |
| • IEEE Computer Society Digital Library |                 |
| (CSDL)                                  | 50 - 56         |
| • ProQuest Database                     | 57 - 66         |
| • Jstor Database                        | 67 - 81         |
| • EduSearch Database                    | 82 - 89         |
| • AL-manhal Database                    | 90 - 95         |

- EBSCO is the worldwide, most-used online information resource in business, ITC and English Language and Literature
- Emerald is a well-known publisher in business, management, accounting, marketing, information science and engineering.
- IEEE Computer Society Digital Library (CSDL) provides online access to quality computer magazines and other publications.
- ProQuest Research Library provides one-stop access to a wide range of popular academic subjects: Business, Education, Social science, etc.

- JSTOR is a digital library includes books and current issues of journals in Arts, Business, Language & Literature and Social science.
- EduSearch includes Arabic and English articles in Business and social science.
- AL-Manhal (Arabic Books) includes e-books in Arabic and English that could serve students in English, Business and ITC programmes.

# THE DATABASES FOR AOU PROGRAMS

| Program              | EBSCO | Emerald | IEEE | ProQuest | Jstor | Edu<br>Search | AL-<br>Manhal |
|----------------------|-------|---------|------|----------|-------|---------------|---------------|
| Business             |       |         |      |          |       |               |               |
| ITC                  |       |         |      |          |       |               |               |
| English & Literature |       |         |      |          |       |               | 6             |

To login to the E-library, click on the AOU E-library Icon located on the LMS home page. No need to type a username or password, you will be logged in automatically. Use the guide line to help you in accessing the E-library.

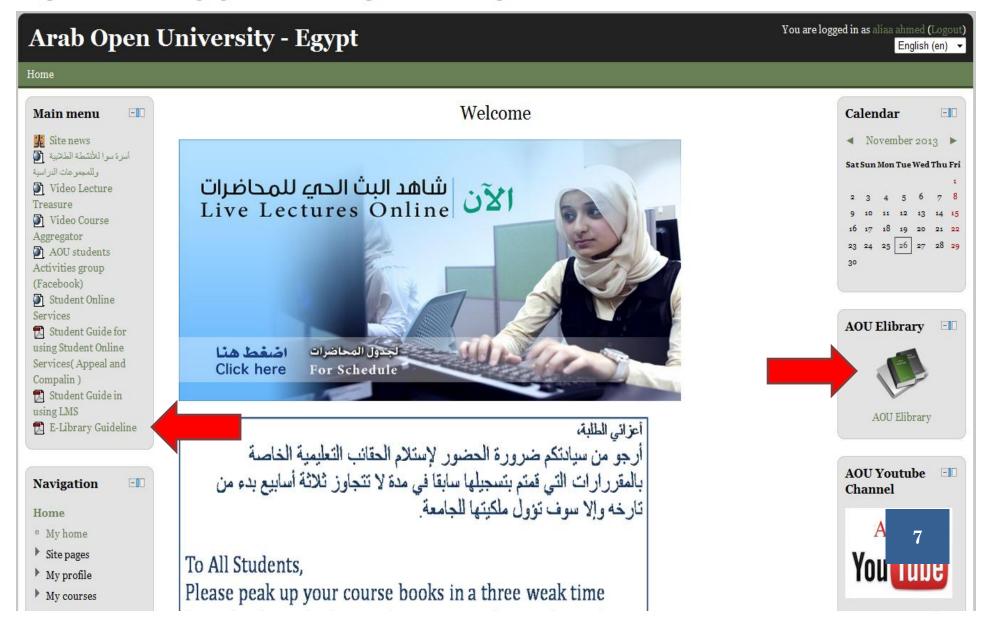

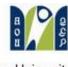

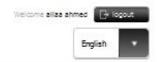

## Arab Open University

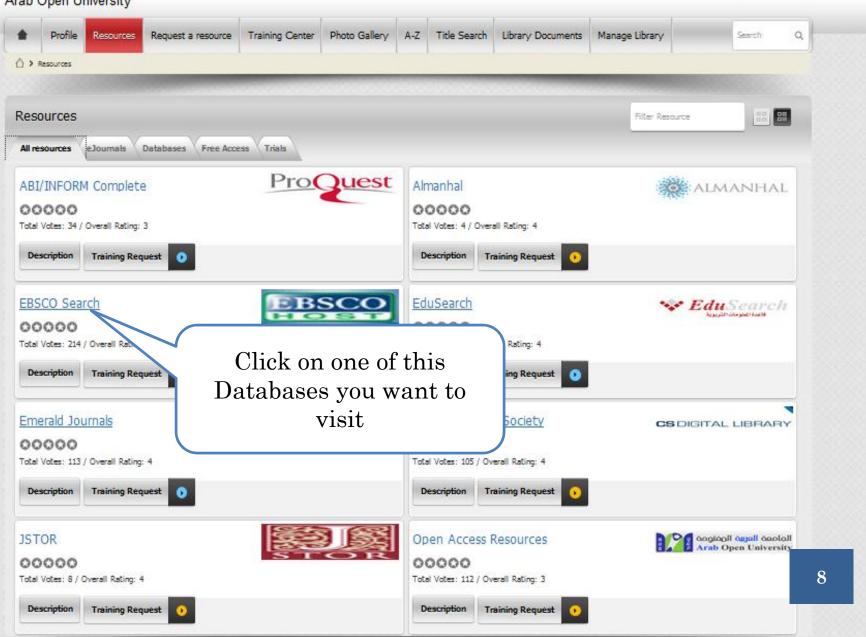

# EBSCO Information Services

- EBSCO *host* databases and discovery technologies which are the most-used, premium online information resources for tens of thousands of institutions worldwide, representing millions of end-users.
- EBSCO Information Services is the leading service provider of e-journal, e-Book, e-journal package and print subscriptions, e-resource management tools, full-text and secondary databases, and related services for all types of libraries and research organizations.

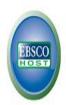

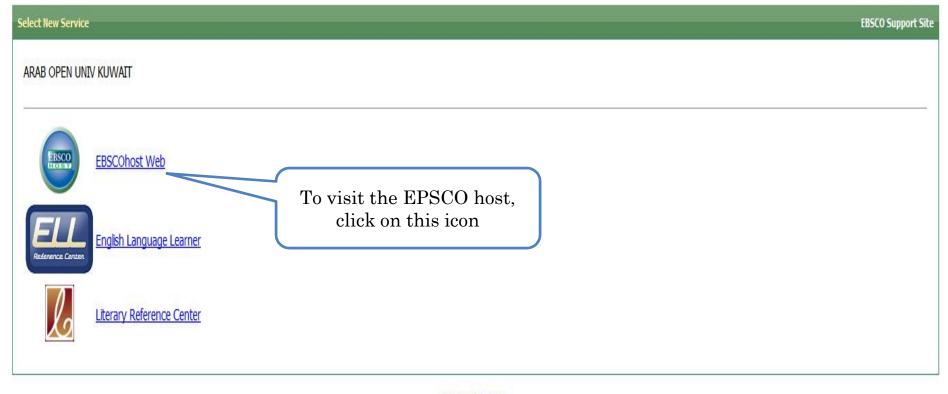

## Supported Browsers

Recommended minimum screen resolution: 1024x768

EBSCO Support Site Privacy Policy Terms of Use Copyright

EBSCOhost Connection

© 2012 EBSCO Industries, Inc. All rights reserved

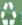

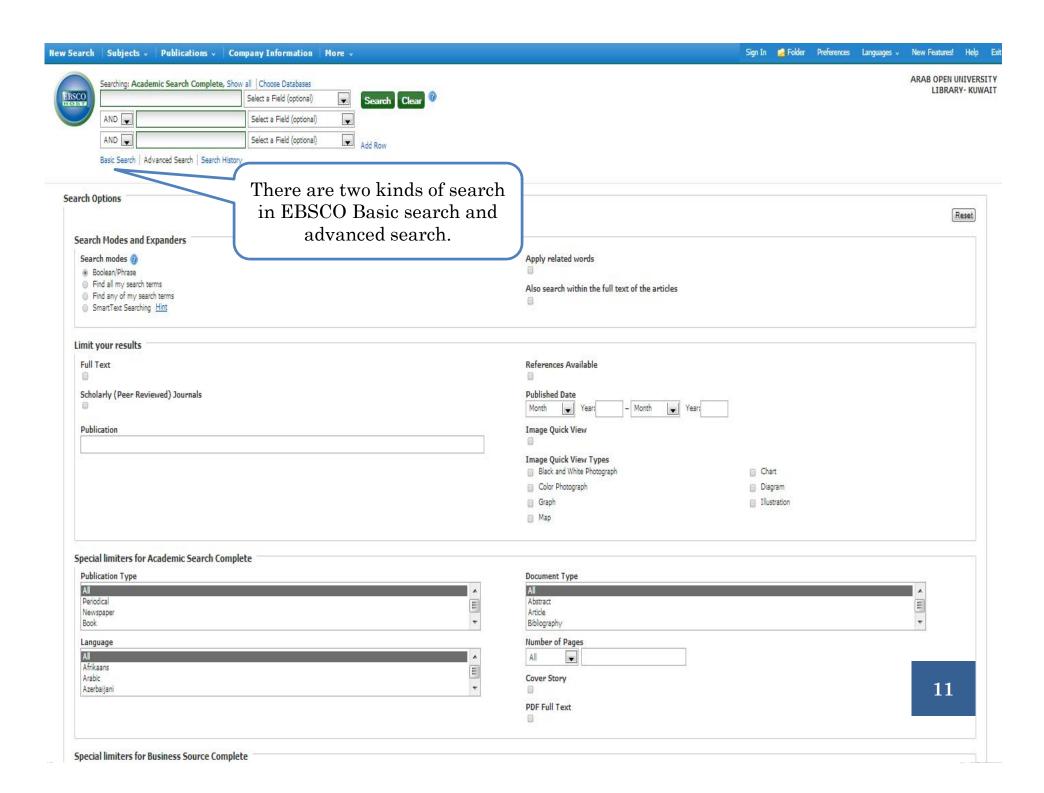

ARAB OPEN UNIVERSITY LIBRARY- KUWAIT

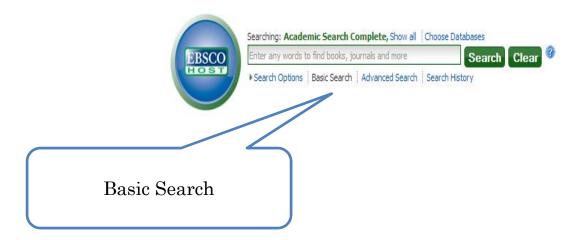

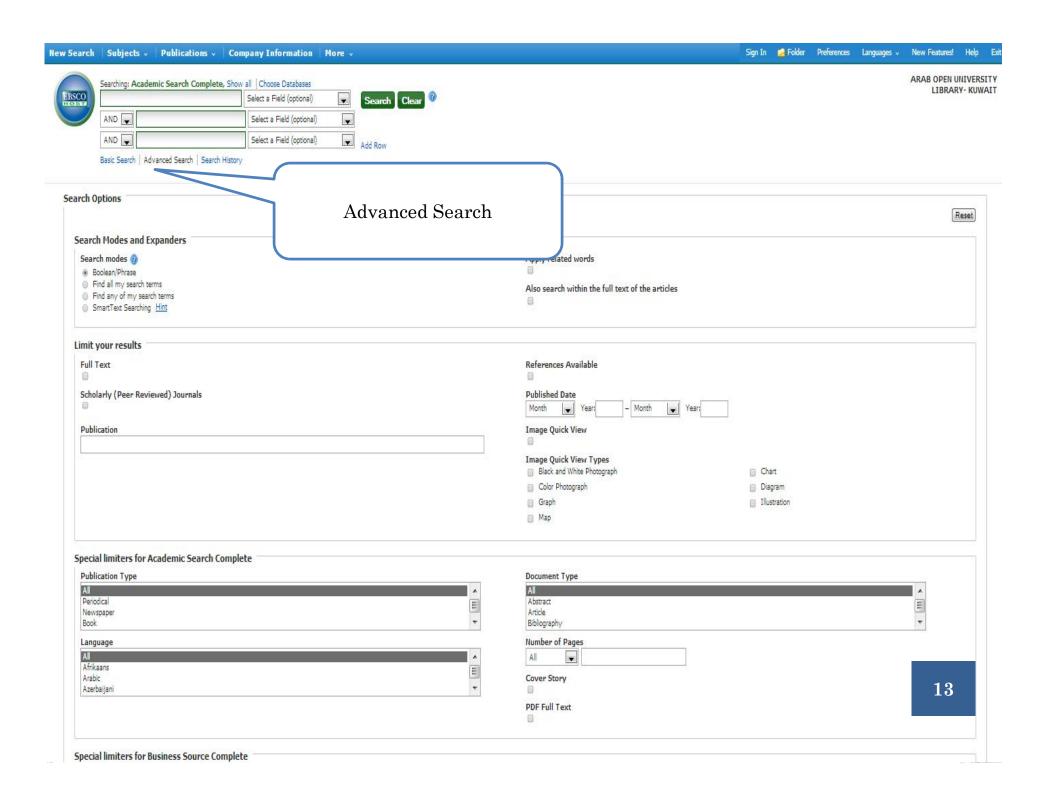

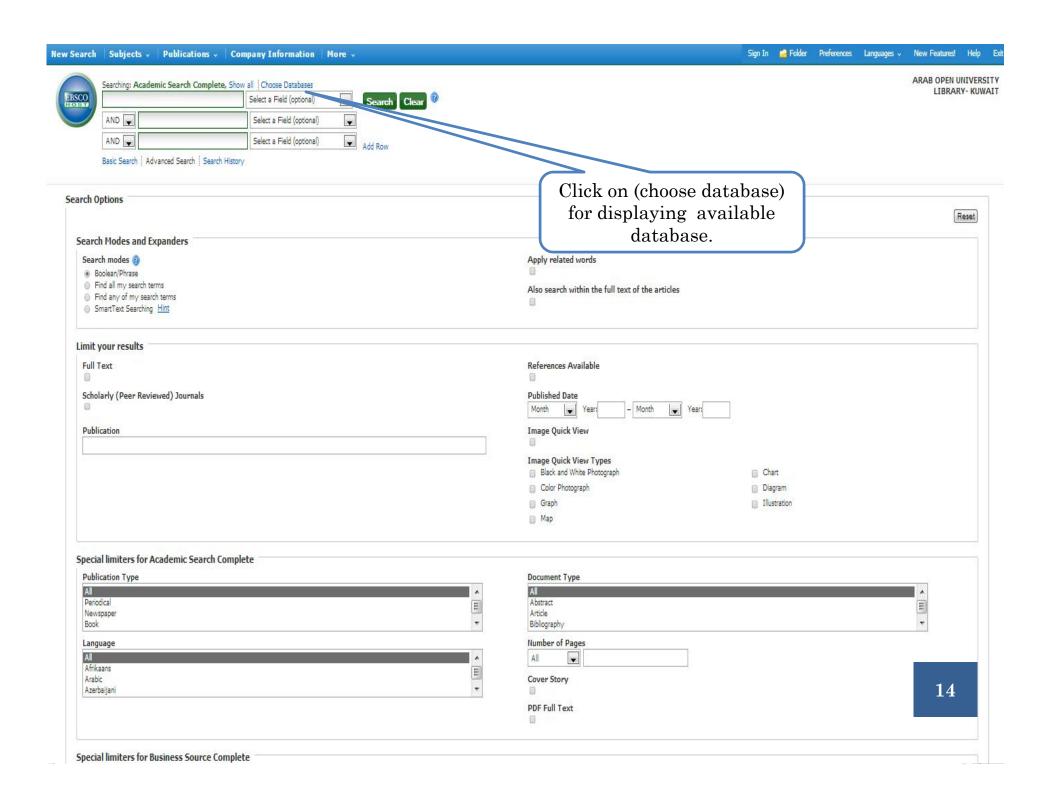

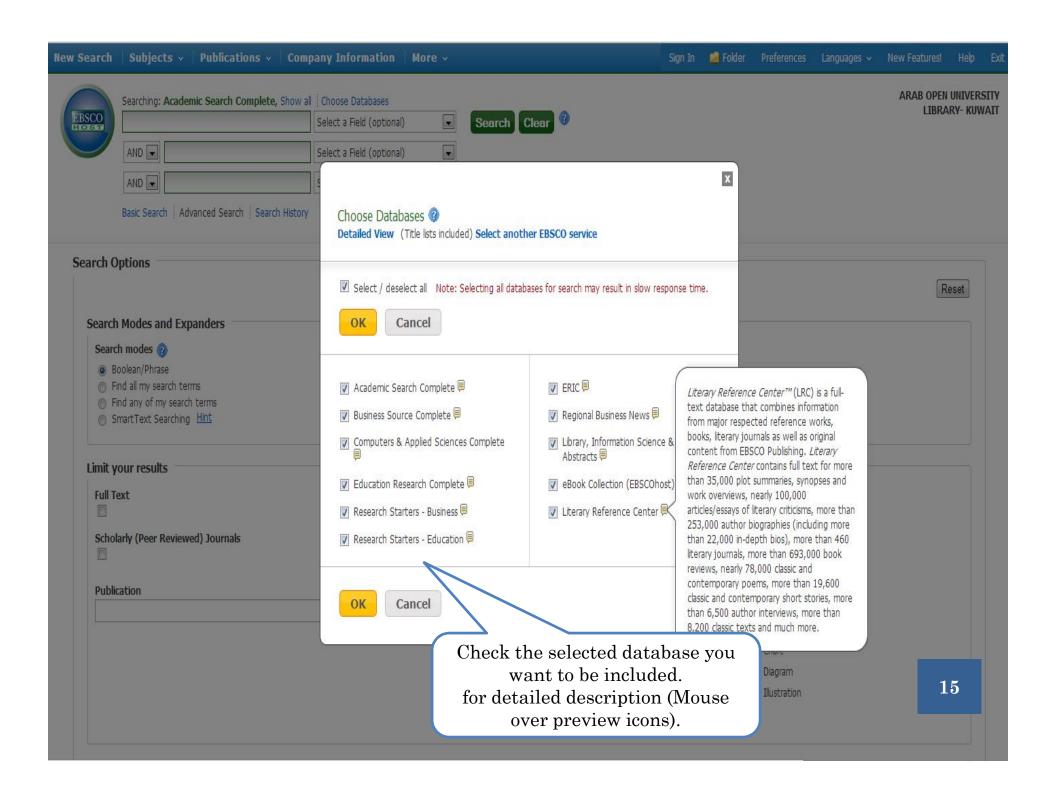

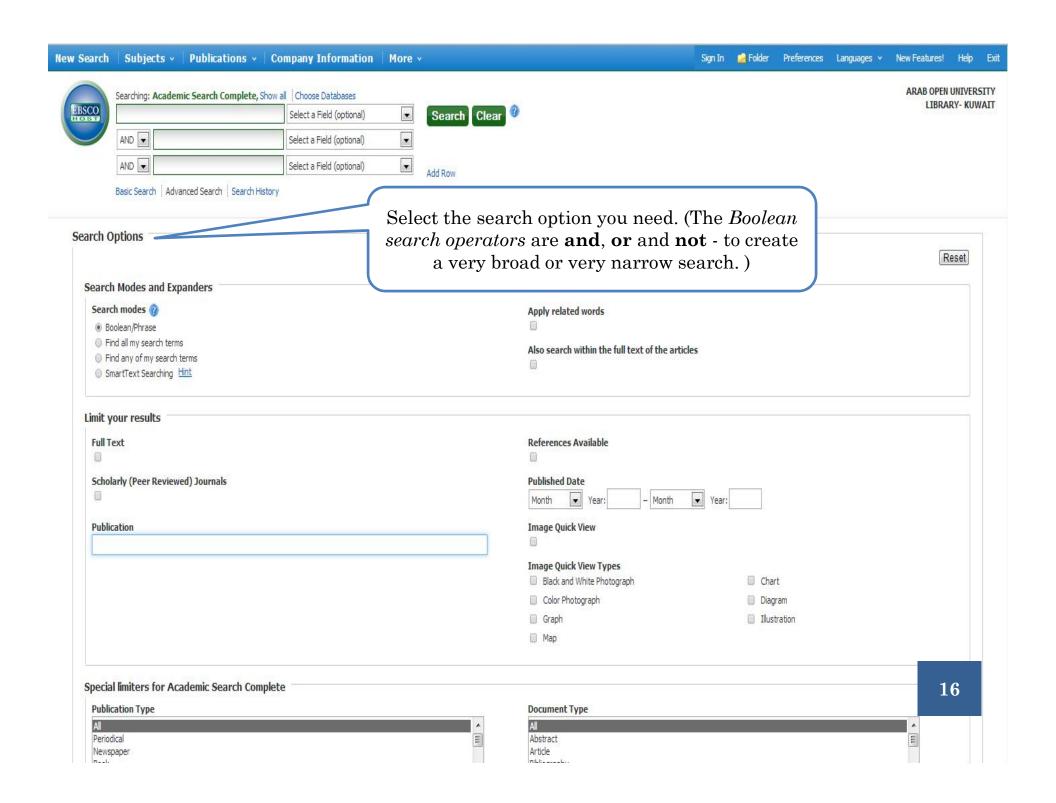

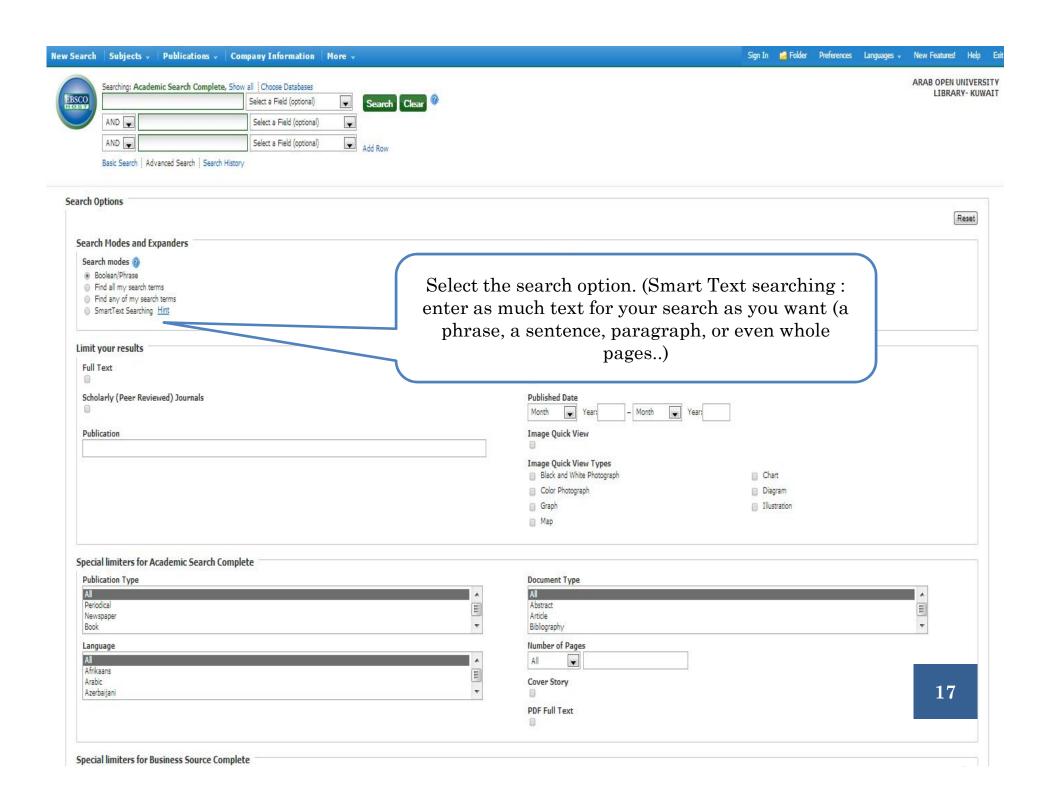

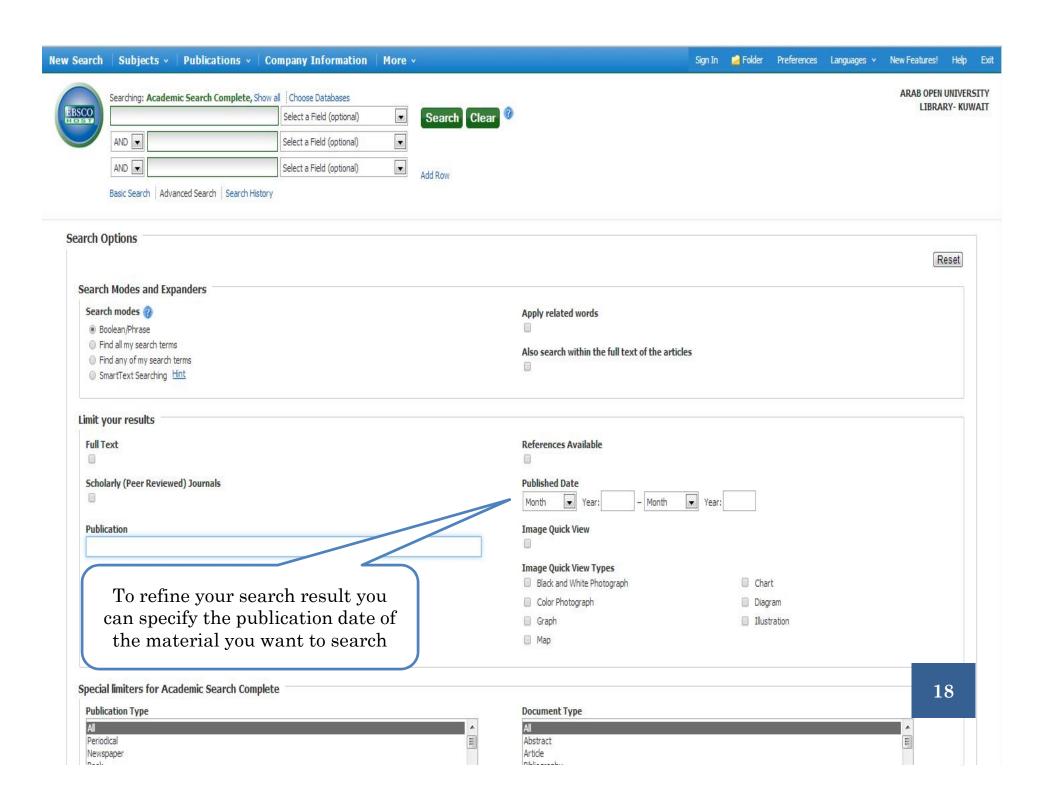

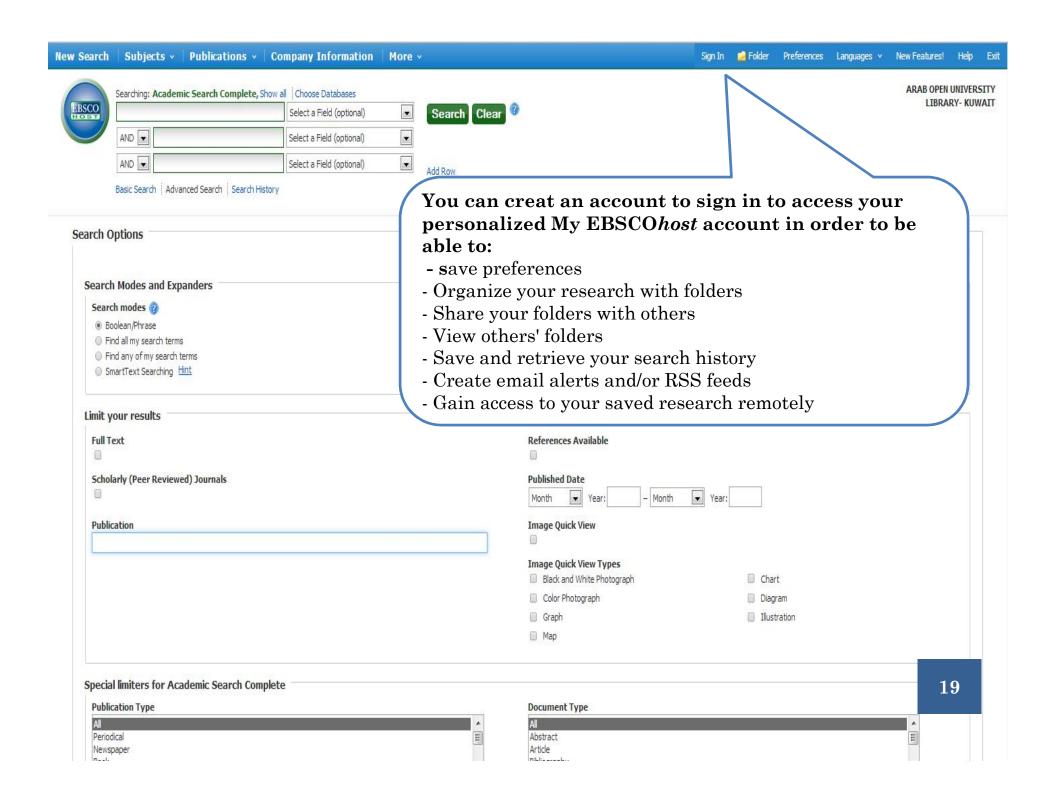

ARAB OPEN UNIVERSITY

Create a Charge Back Account

LIBRARY- KUWAIT

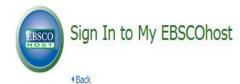

User Name Password Login Create a new Account ■ Load Preferences from My EBSCOhost Forgot your password? Forgot your user name and password? Click on (create a new account)

# Sign in to access your personalized account.

√ Save preferences

- ✓ Organize your research with folders
- ✓ Share your folders with others
- √ View others' folders
- √ Save and retrieve your search history
- ✓ Create email alerts and/or RSS feeds
- √ Gain access to your saved research remotely

ARAB OPEN UNIVERSITY LIBRARY- KUWAIT

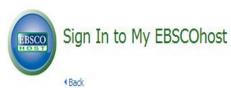

| Create a new account -           | Personal Account 🕜                                                                     |
|----------------------------------|----------------------------------------------------------------------------------------|
| First Name                       | Fill in all your information and press save changes                                    |
| Last Name                        | and press save changes                                                                 |
| E-mail Address                   |                                                                                        |
| User Name                        |                                                                                        |
|                                  | This is the user name you will use to sign in to My EBSCOhost (254 character maximum). |
| Password                         | .5 character minimum, 100 character maximum                                            |
| Retype Password                  |                                                                                        |
| Secret Question                  |                                                                                        |
| [Select One]                     | Used to help identify your account if you forget your user name or password.           |
| Secret Answer                    |                                                                                        |
| Note: Please remember your accou | int information for future reference.                                                  |
| Save Changes Can                 | cel                                                                                    |

**21** 

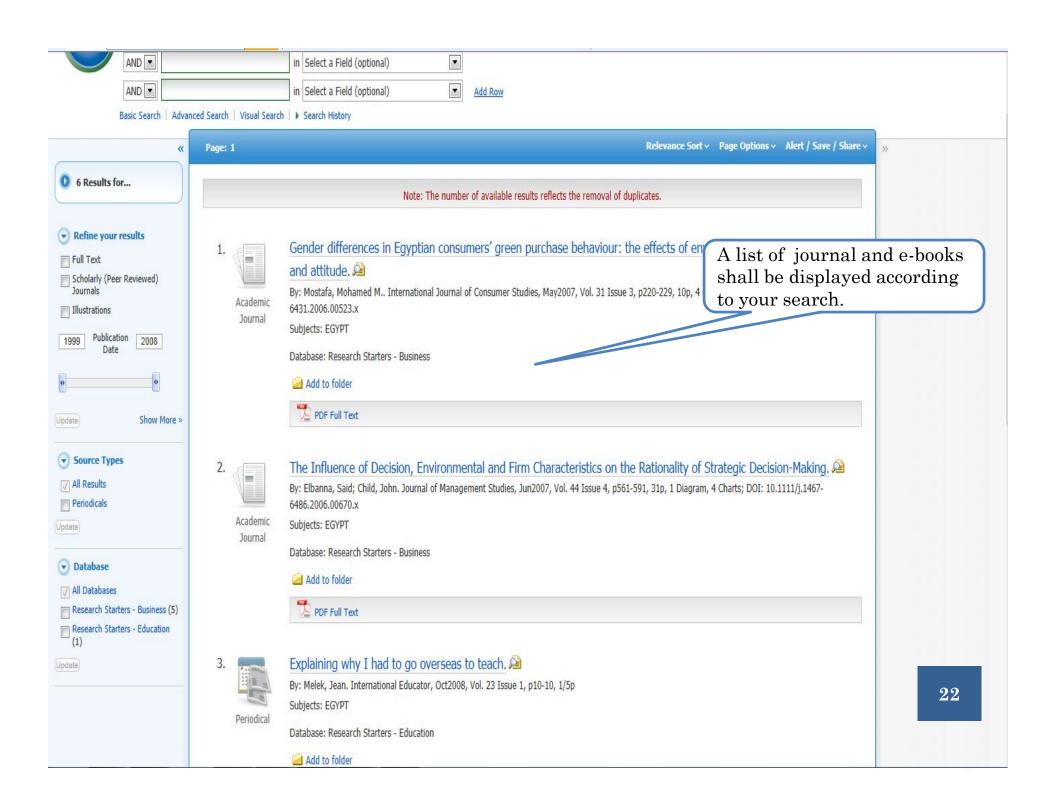

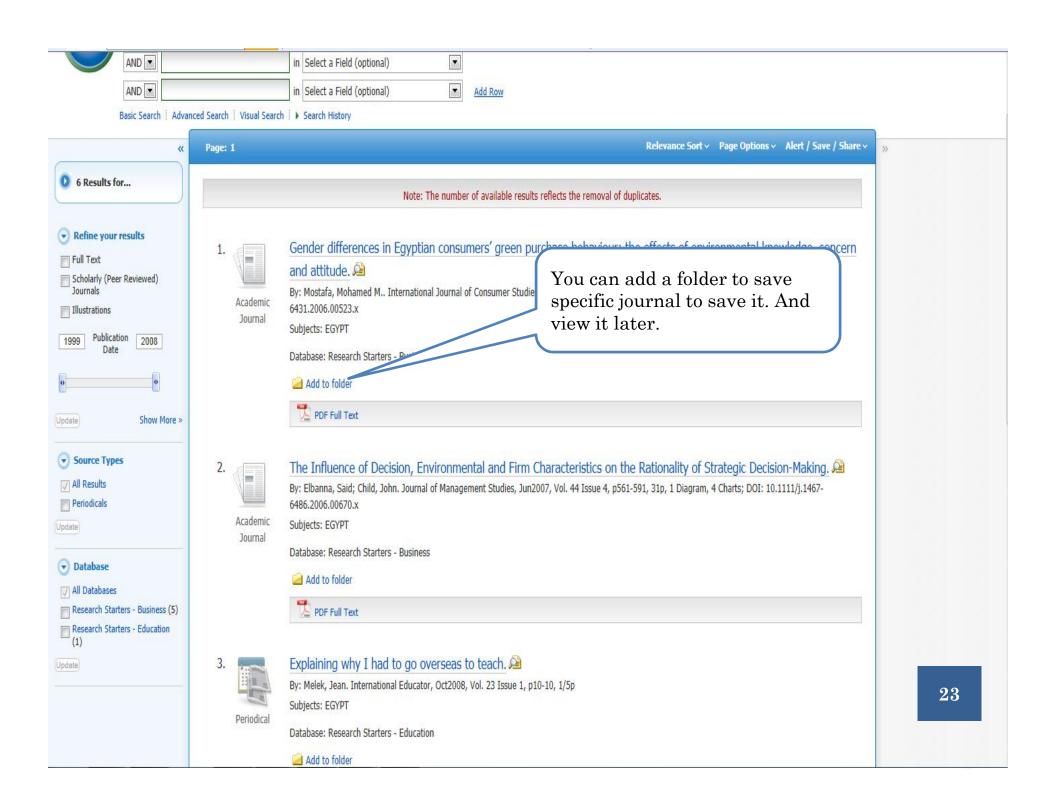

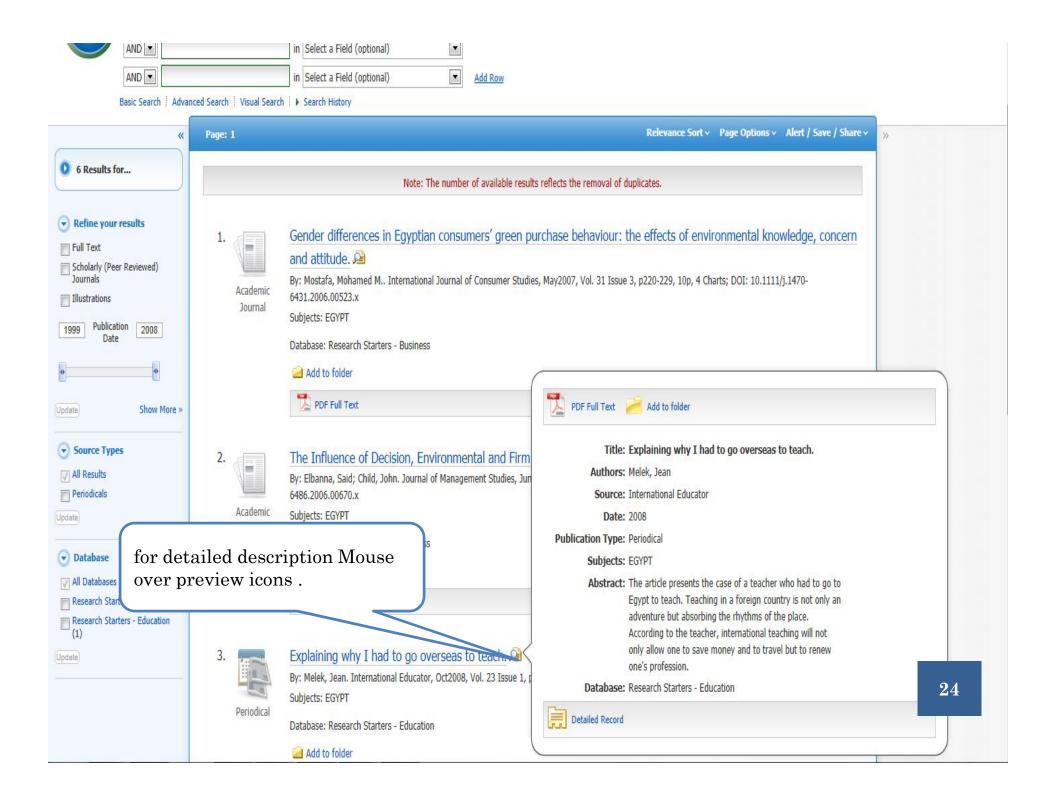

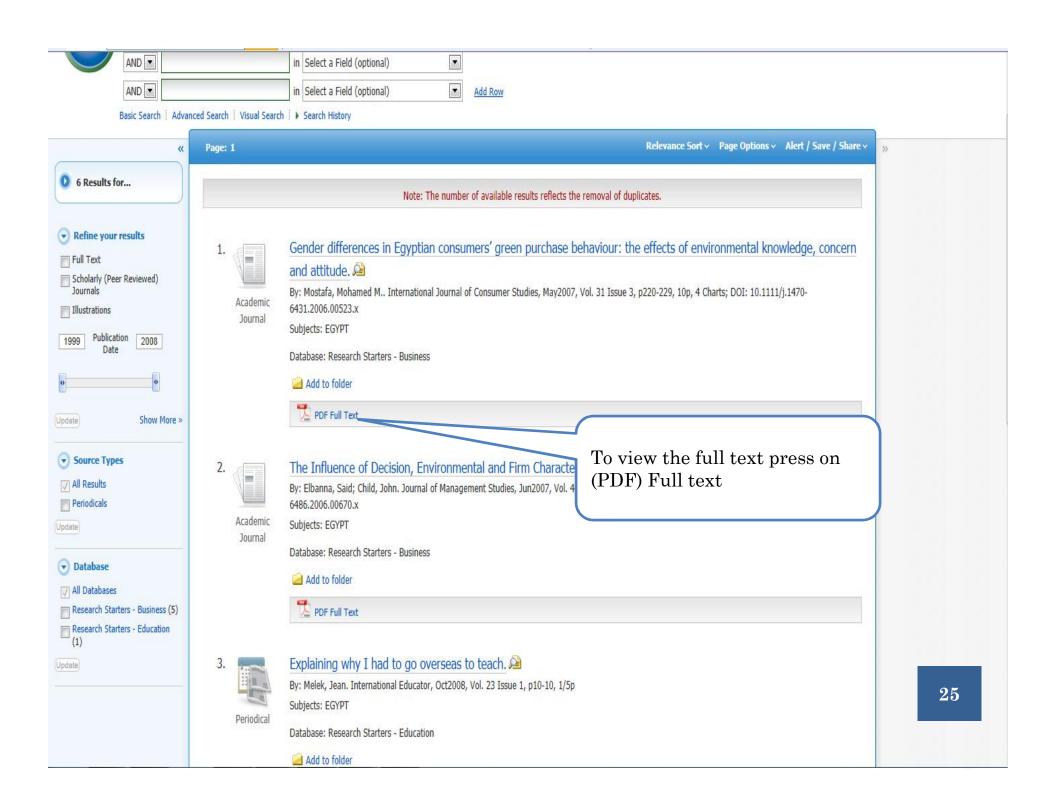

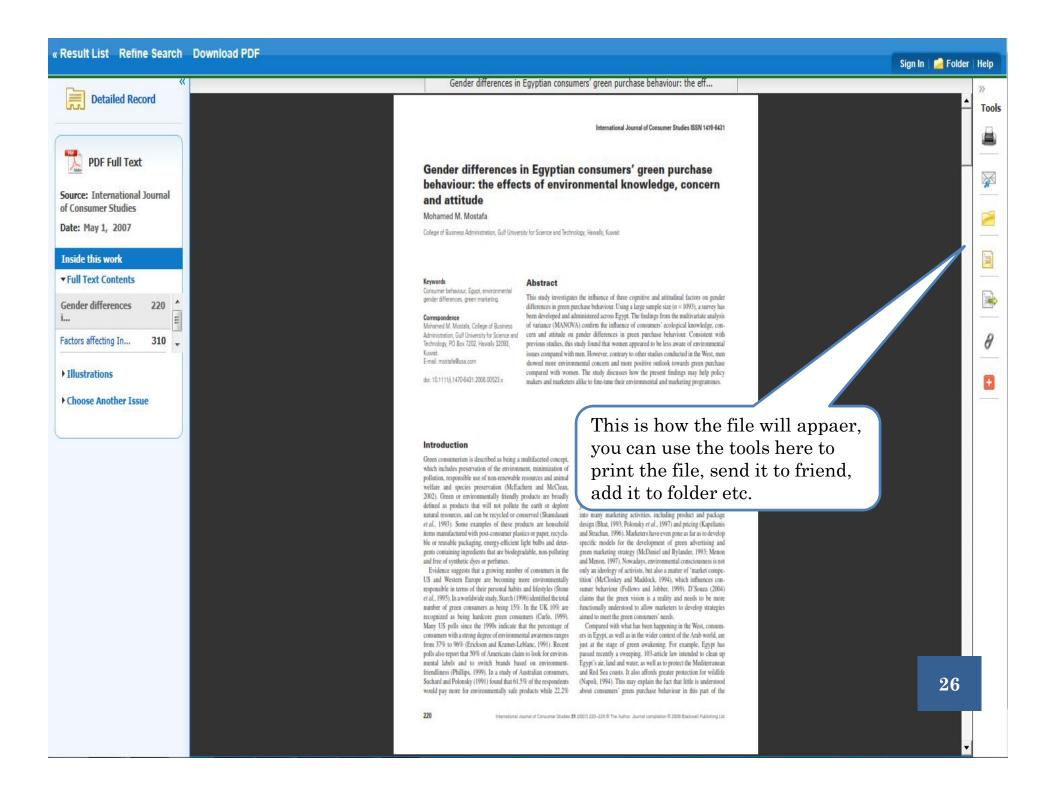

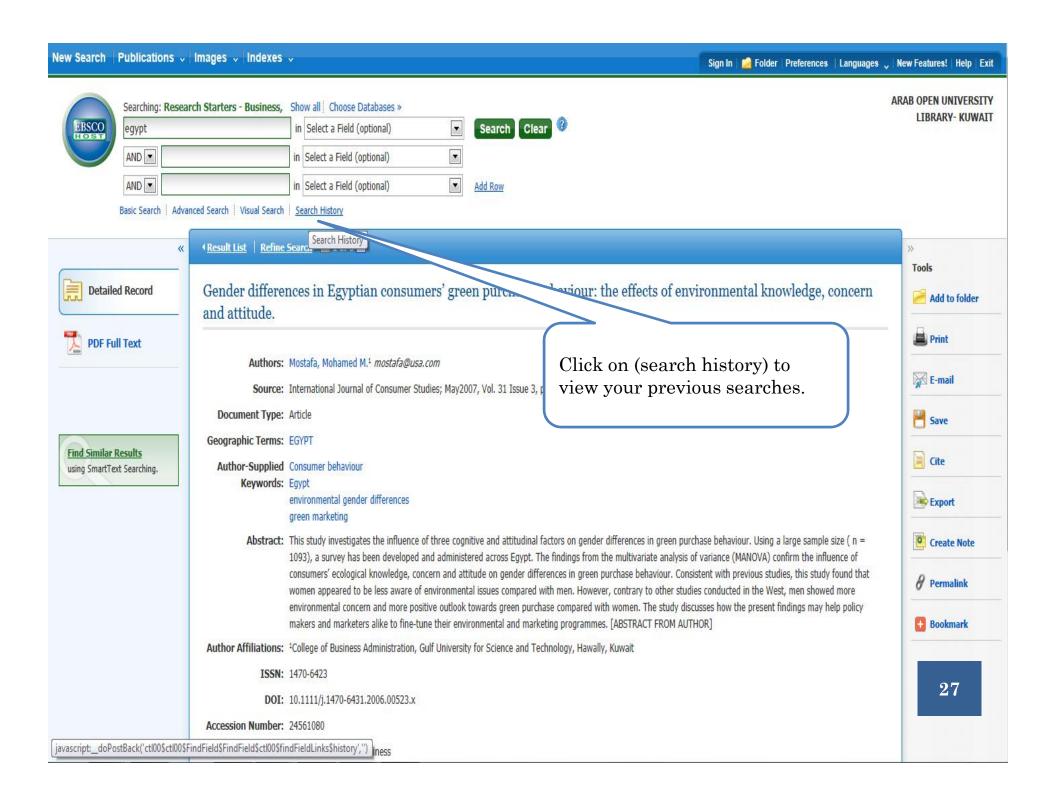

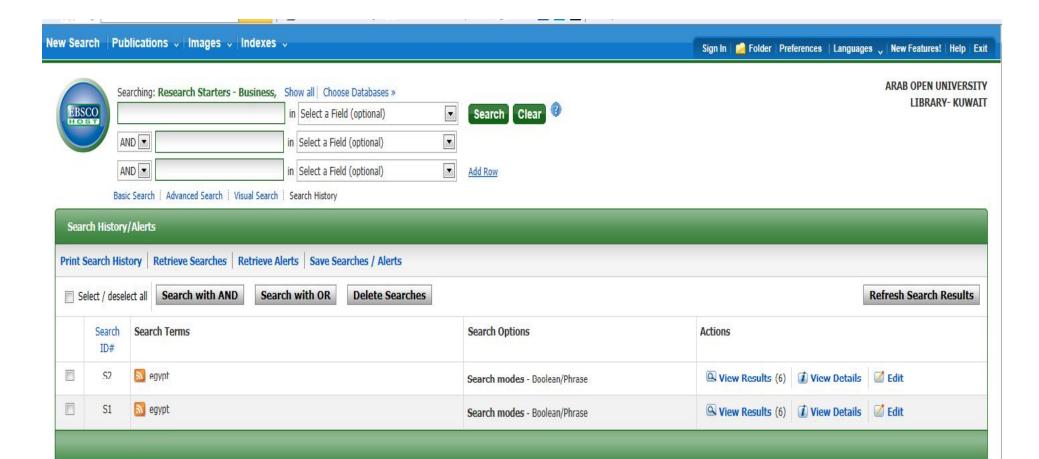

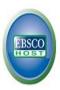

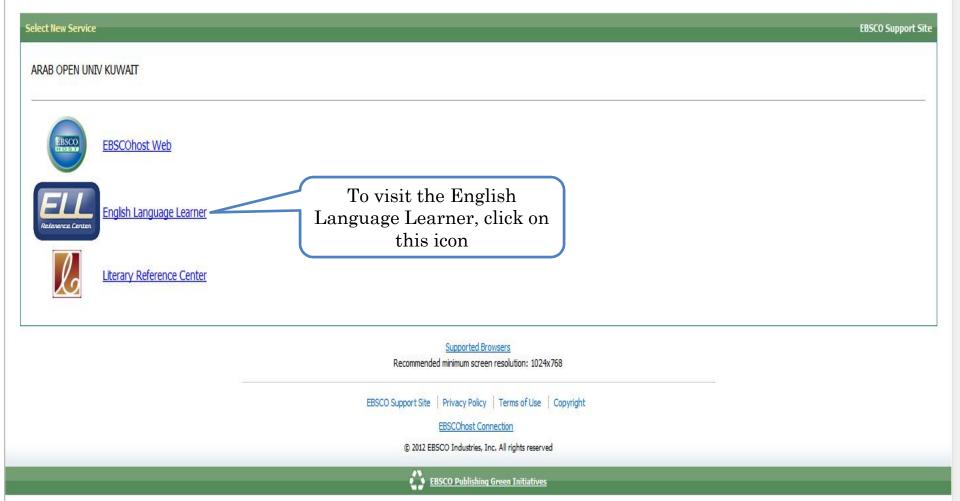

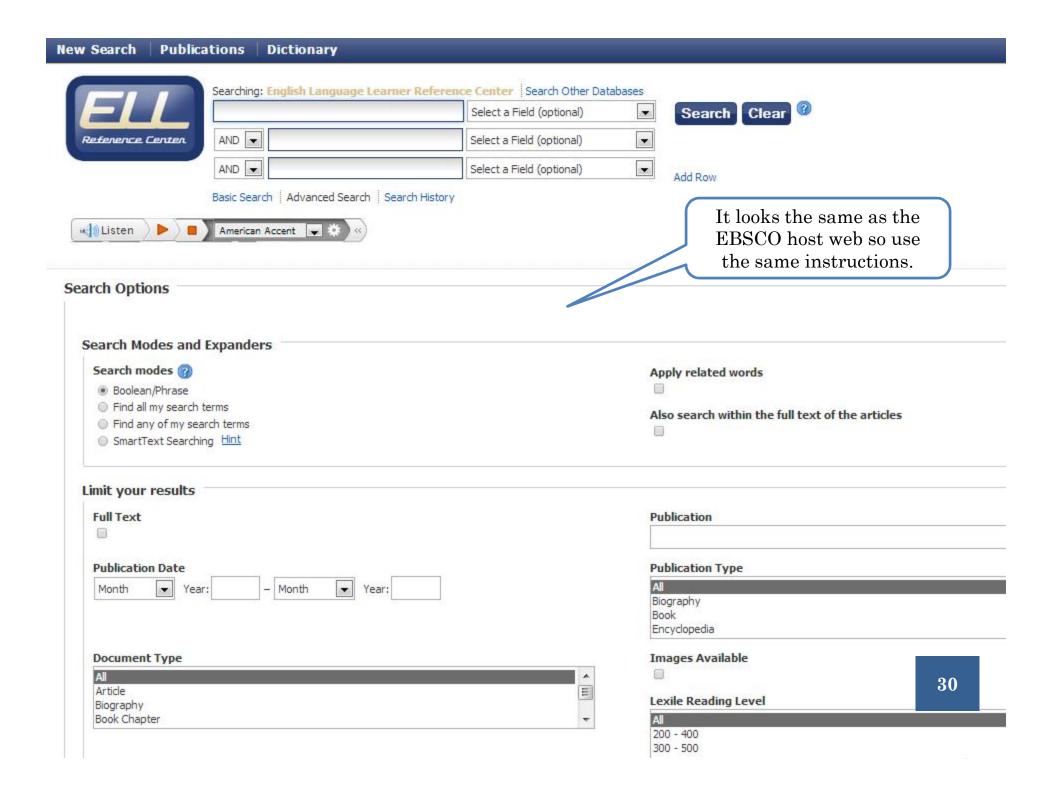

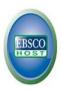

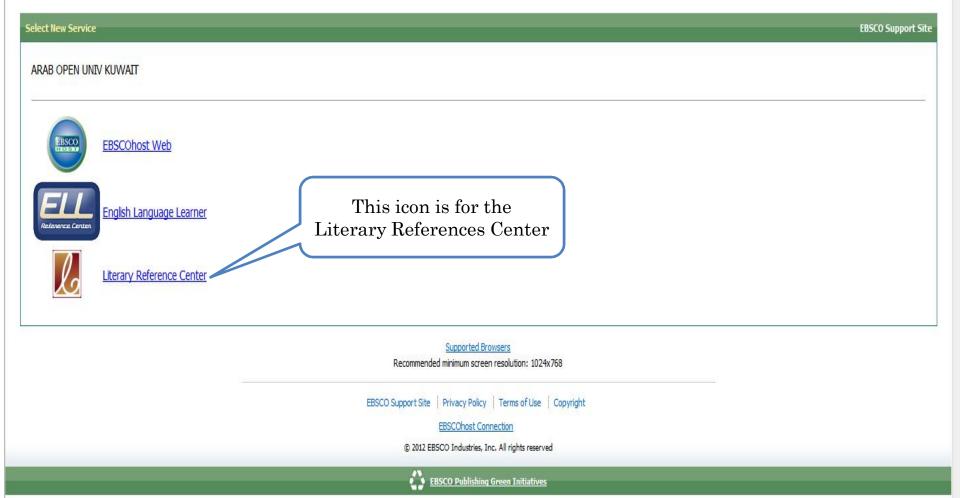

Clear

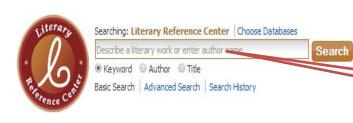

# Literary Reference Center

Select the Literary reference you want to look for (books, poems etc), you can search by Author or Title

# Browse Most Studied Authors Most Studied Works All Authors All Works Full-Text Classics

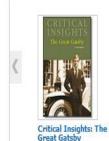

Book Highlight

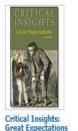

by Goodheart, Eugene

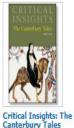

by Lynch, Jack

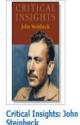

by Noble, Don

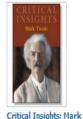

by Rasmussen, R. Kent

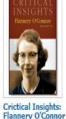

by May, Charles E.

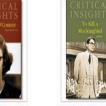

Critical Insights: To Kill a Mockingbird

by Noble, Don

#### Reference Shelf

Encyclopedia of Literature

Dictionary

Citation Help

Research Guide

Literary Glossary

Curriculum Standards

### Content Spotlight

The Literary World of Mo Yan

Remember last year's winner? Learn about the 2012 Nobel

#### Featured Work

by Dickstein, Morris

#### Home

In keeping with the hallmarks of Munro's fiction, "Home" catalogues a woman's visit to her childhood home somewhere in the Canadian countryside. Still affected by her mother's death and processing a recent separation from her husband, the narrator's visit becomes serious as her father's health declines and he is forced to enter the hospital. Though little happens on the surface of the story, "Home" is a tightly-constructed internal narrative, a series of snapshots that attempt to capture the narrator's unique frame of mind as she moves through several uncertain and tense days, steeped both in memory and uncertainty. Published in 2006, "Home" is a sterling example of Munro's commitment to well-crafted and understated short stories and demonstrates the subtle skill of 2013's Nobel Laureate in Literature.

Read the story... »

### Featured Author

#### Alice Munro

Twain

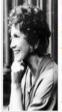

Literary Reference Center salutes Canadian Alice Munro, winner of the 2013 Nobel Prize in Literature! Only the second Canadian to be so honored (the first, Saul Bellow, was a naturalized American citizen), Munro was described by the Swedish Academy as a "master of the contemporary short story"-a title readers around the world would heartly support. Noted for her stories of middle-class Canadian women and families, Munro most often w small towns of southwest Ontario, where she spent the majori 32 Her intense, probing short stories (which, along with one nove

entirety of her corpus) are credited with reviving critical and popular interest in lagging genre, and her precise use of language, image, and detail have established her as the foremost writer of short fiction today.

#### ARAB OPEN UNIV KUWAIT

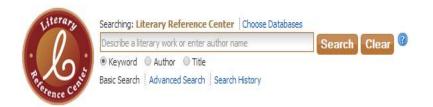

# Literary Reference Center

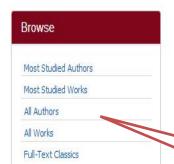

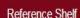

Encyclopedia of Literature Dictionary

Citation Help Research Guide

Literary Glossary

Curriculum Standards

# Content Spotlight

The Literary World of Mo Yan

Remember last year's winner? Learn about the 2012 Nobel

# Book Highlight

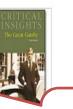

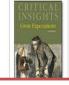

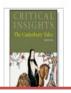

Click here If you want to search

for any author and read more

about his/ her bibliography

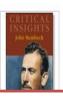

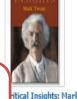

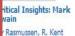

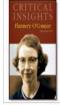

Crictical Insights: Flannery O'Connor by May, Charles E.

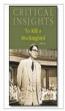

Critical Insights: To Kill a Mockingbird by Noble, Don

### Featured Work

by Dickstein, M

#### Home

In keeping with the hallmarks of Munro's fiction, "Home" catalogues a woman's visit to her childhood home somewhere in the Canadian countryside. Still affected by her mother's death and processing a recent separation from her husband, the narrator's visit becomes serious as her father's health declines and he is forced to enter the hospital. Though little happens on the surface of the story, "Home" is a tightly-constructed internal narrative, a series of snapshots that attempt to capture the narrator's unique frame of mind as she moves through several uncertain and tense days, steeped both in memory and uncertainty. Published in 2006, "Home" is a sterling example of Munro's commitment to well-crafted and understated short stories and demonstrates the subtle skill of 2013's Nobel Laureate in Literature.

Read the story... »

### Featured Author

#### Alice Munro

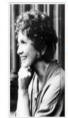

Literary Reference Center salutes Canadian Alice Munro, winner of the 2013 Nobel Prize in Literature! Only the second Canadian to be so honored (the first, Saul Bellow, was a naturalized American citizen), Munro was described by the Swedish Academy as a "master of the contemporary short story"-a title readers around the world would heartly support. Noted for her stories of middle-class Canadian women and families, Munro most often w small towns of southwest Ontario, where she spent the majorit 33 Her intense, probing short stories (which, along with one nove

entirety of her corpus) are credited with reviving critical and popular interest in lagging genre, and her precise use of language, image, and detail have established her as the foremost writer of short fiction today.

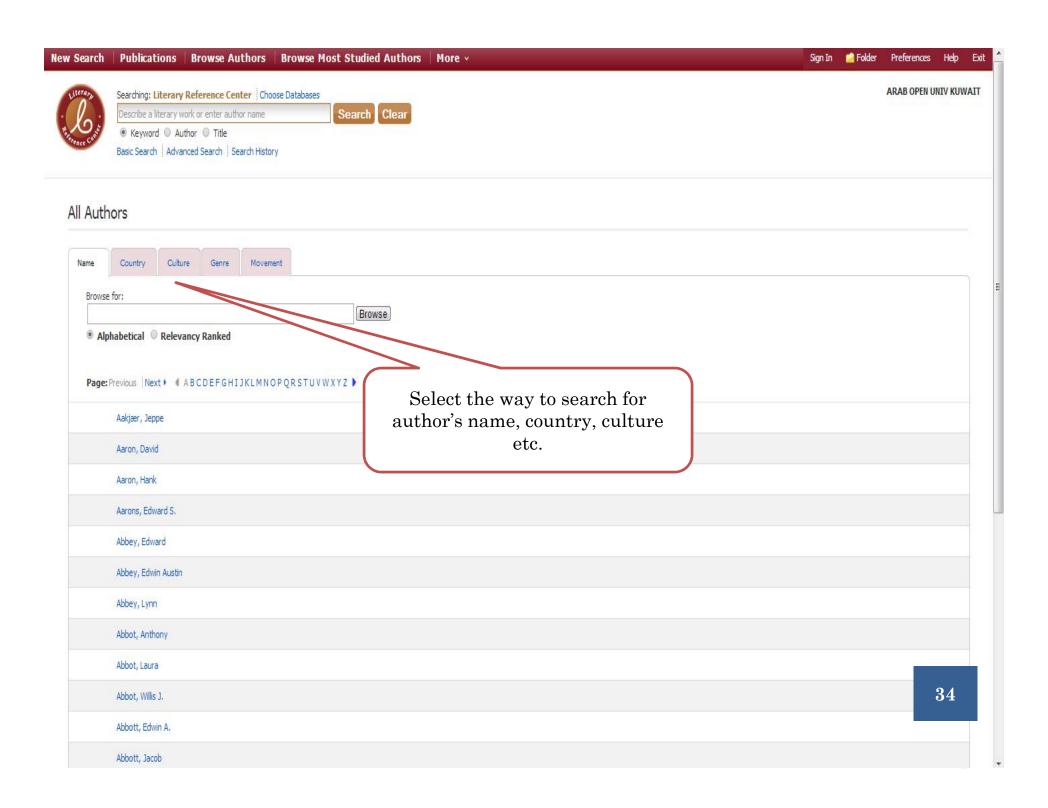

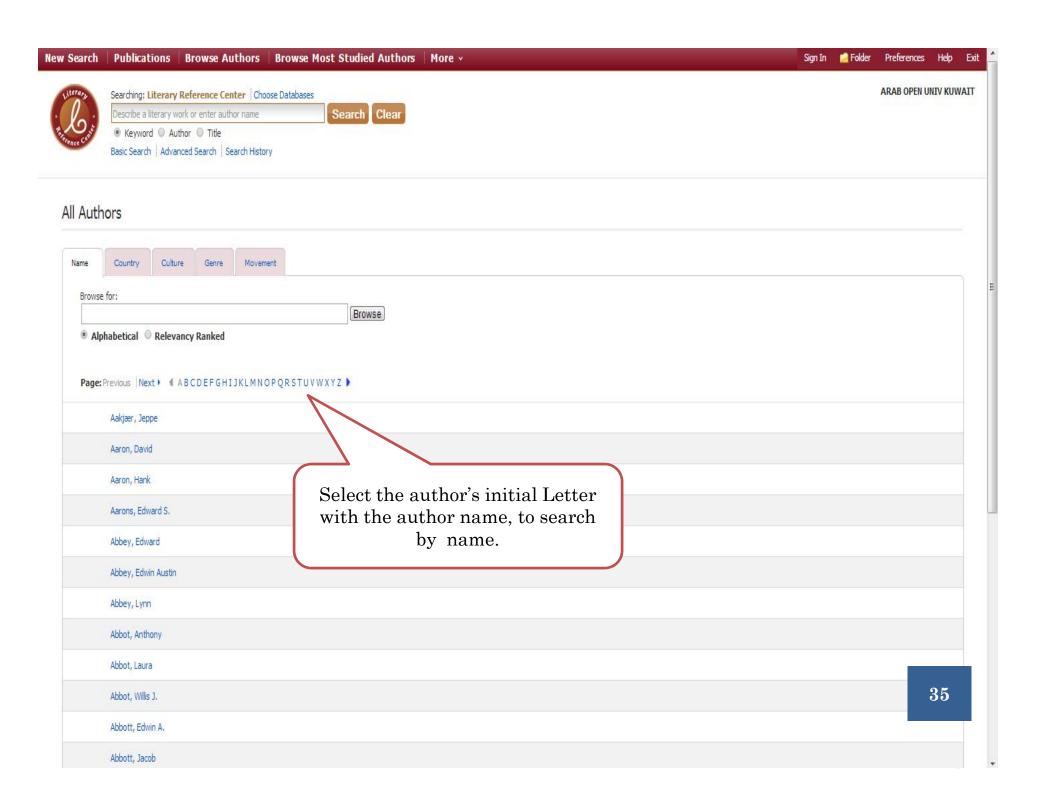

#### ARAB OPEN UNIV KUWAIT

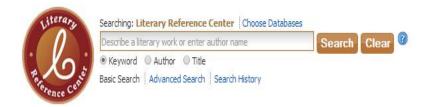

# Literary Reference Center

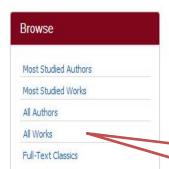

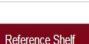

Encyclopedia of Literature Dictionary Citation Help Research Guide Literary Glossary Curriculum Standards

# Content Spotlight

The Literary World of Mo Yan

Remember last year's winner? Learn about the 2012 Nobel

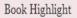

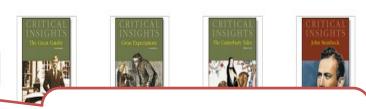

Click here If you want to search Critics. Great G for different type of literary works

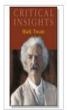

Critical Insights: Mark by Rasmussen, R. Kent

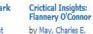

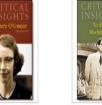

Critical Insights: To Kill a Mockingbird by Noble, Don

# Featured Work

#### Home

In keeping with the hallmarks of Munro's fiction, "Home" catalogues a woman's visit to her childhood home somewhere in the Canadian countryside. Still affected by her mother's death and processing a recent separation from her husband, the narrator's visit becomes serious as her father's health declines and he is forced to enter the hospital. Though little happens on the surface of the story, "Home" is a tightly-constructed internal narrative, a series of snapshots that attempt to capture the narrator's unique frame of mind as she moves through several uncertain and tense days, steeped both in memory and uncertainty. Published in 2006, "Home" is a sterling example of Munro's commitment to well-crafted and understated short stories and demonstrates the subtle skill of 2013's Nobel Laureate in Literature.

Read the story... »

#### Featured Author

#### Alice Munro

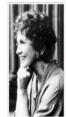

Literary Reference Center salutes Canadian Alice Munro, winner of the 2013 Nobel Prize in Literature! Only the second Canadian to be so honored (the first, Saul Bellow, was a naturalized American citizen), Munro was described by the Swedish Academy as a "master of the contemporary short story"—a title readers around the world would heartly support. Noted for her stories of middle-class Canadian women and families, Munro most often w small towns of southwest Ontario, where she spent the majorit 36 Her intense, probing short stories (which, along with one nove

entirety of her corpus) are credited with reviving critical and popular interest in lagging genre, and her precise use of language, image, and detail have established her as the foremost writer of short fiction today.

#### ARAB OPEN UNIV KUWAIT

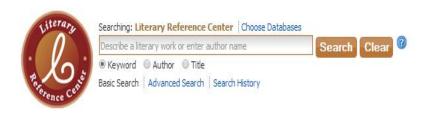

This part contains highlighted some books, to read more about the book just click on it.

# Literary Reference Center

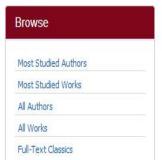

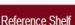

Encyclopedia of Literature Dictionary Citation Help Research Guide Literary Glossary Curriculum Standards

# Content Spotlight

The Literary World of Mo Yan

Remember last year's winner? Learn about the 2012 Nobel

# Book Highlight

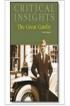

Critical Insights: The Great Gatsby by Dickstein, Morris

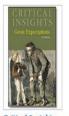

Critical Insights: Great Expectations by Goodheart, Eugene

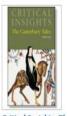

Critical Insights: The Canterbury Tales by Lynch, Jack

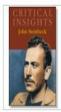

Critical Insights: John Steinbeck by Noble, Don

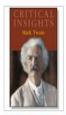

Critical Insights: Mark Twain by Rasmussen, R. Kent

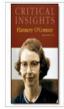

Crictical Insights: Flannery O'Connor by May, Charles E.

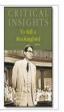

Critical Insights: To Kill a Mockingbird by Noble, Don

#### Featured Work

#### Home

In keeping with the hallmarks of Munro's fiction, "Home" catalogues a woman's visit to her childhood home somewhere in the Canadian countryside. Still affected by her mother's death and processing a recent separation from her husband, the narrator's visit becomes serious as her father's health declines and he is forced to enter the hospital. Though little happens on the surface of the story, "Home" is a tightly-constructed internal narrative, a series of snapshots that attempt to capture the narrator's unique frame of mind as she moves through several uncertain and tense days, steeped both in memory and uncertainty. Published in 2006, "Home" is a sterling example of Munro's commitment to well-crafted and understated short stories and demonstrates the subtle skill of 2013's Nobel Laureate in Literature.

Read the story... »

## Featured Author

#### Alice Munro

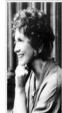

Literary Reference Center salutes Canadian Alice Munro, winner of the 2013 Nobel Prize in Literature! Only the second Canadian to be so honored (the first, Saul Bellow, was a naturalized American citizen), Munro was described by the Swedish Academy as a "master of the contemporary short story"-a title readers around the world would heartly support. Noted for her stories of middle-class Canadian women and families, Munro most often w small towns of southwest Ontario, where she spent the majorit 37

entirety of her corpus) are credited with reviving critical and popular interest in lagging genre, and her precise use of language, image, and detail have established her as the foremost writer of short fiction today.

Her intense, probing short stories (which, along with one nove

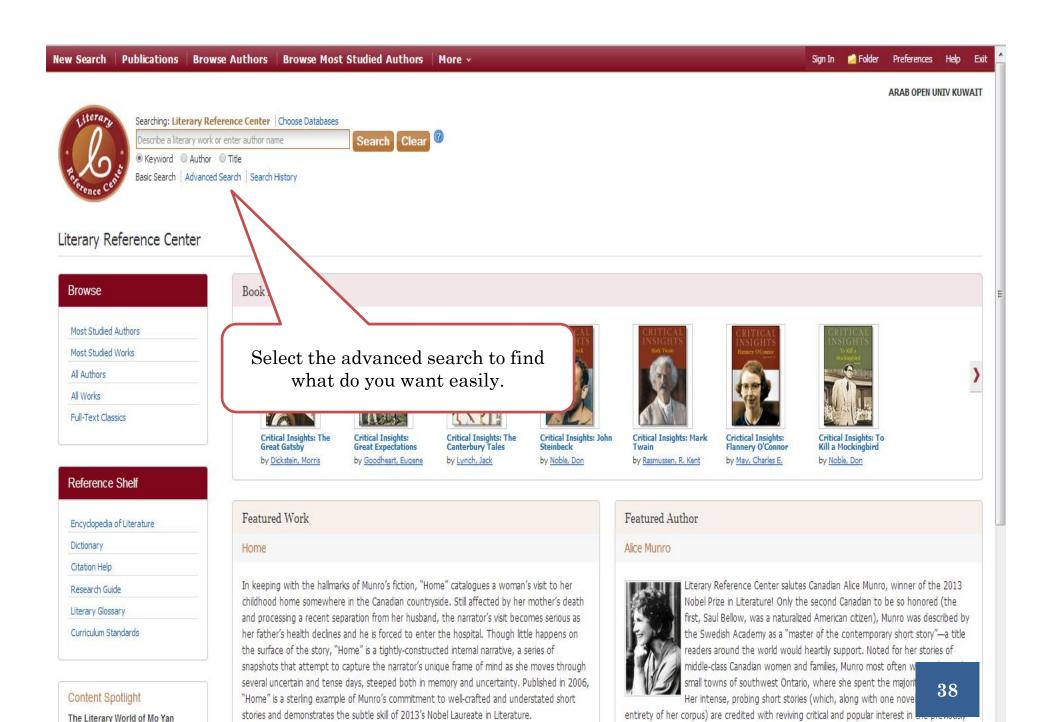

Read the story... »

Remember last year's winner?

Learn about the 2012 Nobel

lagging genre, and her precise use of language, image, and detail have established her as the

foremost writer of short fiction today.

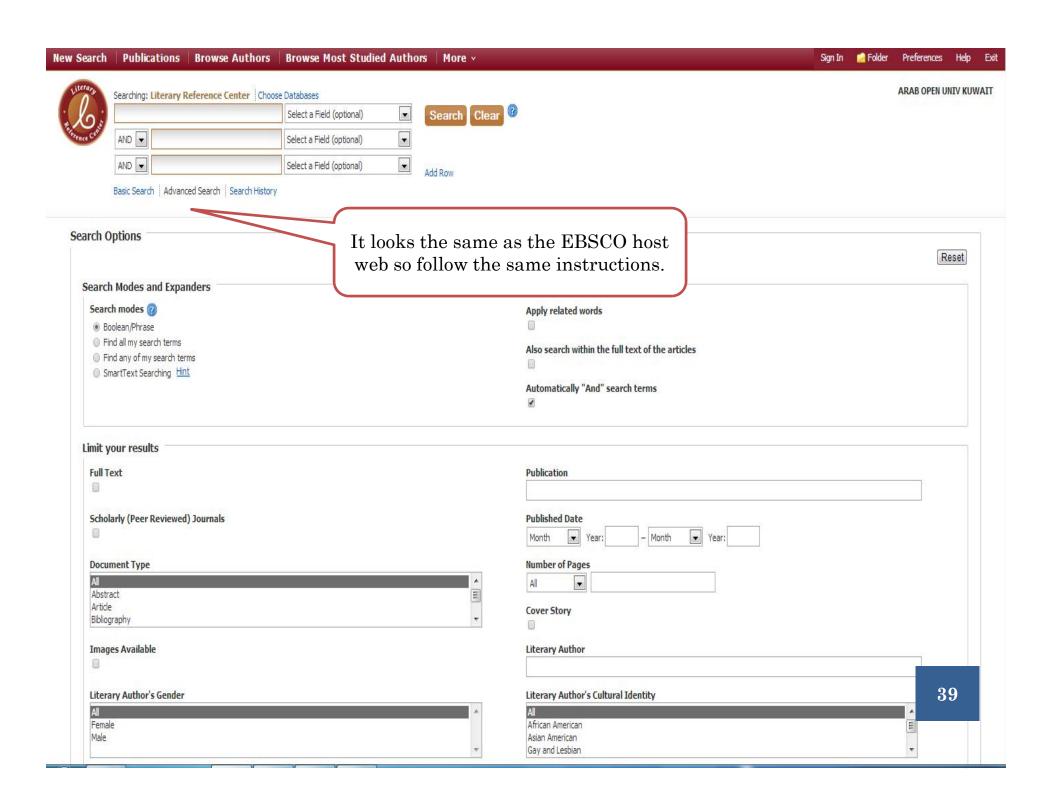

#### ARAB OPEN UNIV KUWAIT

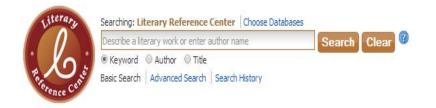

# Literary Reference Center

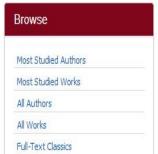

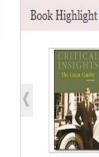

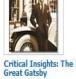

by Dickstein, Morris

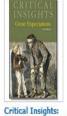

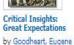

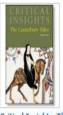

Critical Insights: The Canterbury Tales by Lynch, Jack

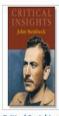

Critical Insights: John Steinbeck by Noble, Don

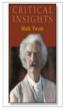

Critical Insights: Mark Twain by Rasmussen, R. Kent

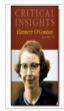

Crictical Insights: Flannery O'Connor by May, Charles E.

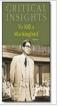

Critical Insights: To Kill a Mockingbird by Noble, Don

#### Reference Shelf

Encyclopedia of Literature

Dictionary

Citation Help

Research Guide

Literary Glossary

Curriculum Standards

## Content Spotlight

The Literary World of Mo Yan

Remember last year's winner? Learn about the 2012 Nobel

Featured Work

Home

In keeping with th

Click on the Literary glossary to find a definition for the difficult terms.

and processing a recent sepa her father's health declines and he is forced to enter the hospital. Though little happens on the surface of the story, "Home" is a tightly-constructed internal narrative, a series of

snapshots that attempt to capture the narrator's unique frame of mind as she moves through several uncertain and tense days, steeped both in memory and uncertainty. Published in 2006, "Home" is a sterling example of Munro's commitment to well-crafted and understated short stories and demonstrates the subtle skill of 2013's Nobel Laureate in Literature.

Read the story... »

Featured Author

erary Reference Center salutes Canadian Alice Munro, winner of the 2013 bel Prize in Literature! Only the second Canadian to be so honored (the st, Saul Bellow, was a naturalized American citizen), Munro was described by the Swedish Academy as a "master of the contemporary short story"-a title readers around the world would heartly support. Noted for her stories of middle-class Canadian women and families, Munro most often w small towns of southwest Ontario, where she spent the majori 40

Her intense, probing short stories (which, along with one nove

entirety of her corpus) are credited with reviving critical and popular interest in lagging genre, and her precise use of language, image, and detail have established her as the foremost writer of short fiction today.

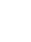

**ARAB OPEI** 

# Database: Literary Glossary

| Subjects    |                                   |                                                                           |    |
|-------------|-----------------------------------|---------------------------------------------------------------------------|----|
| Browsing:   | : Literary Glossary               |                                                                           |    |
| Browse for: |                                   |                                                                           |    |
| accidence   |                                   | Browse                                                                    |    |
| Alphab      | etical Relevancy Ranked           |                                                                           |    |
| Page: Pr    | revious Next •                    |                                                                           |    |
| Select o    | ne or more items and click Search | Type the term you want to know the definition or select the term from the |    |
| 0           | accidence                         | list below.                                                               |    |
|             | Acmeist movement                  |                                                                           |    |
|             | acronym                           |                                                                           |    |
| 0           | act                               |                                                                           |    |
| 0           | action                            |                                                                           | 41 |
| 0           | ad-lib                            |                                                                           |    |
|             | adana                             |                                                                           |    |

ARAB OPEN UNIV KU

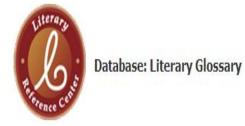

**◆**Back

◆Previous Record Next Record ▶

# **Details for** accidence

This is a term in grammar that refers to changes, or inflections, in words to signal their mood, number, gender, verb tense, or case. For example, "houses" is an inflected form of "house" to show number, and "sang" is the inflected form of "sing," indicating the past tense.

[Back]

Here is the definition of the term.

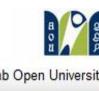

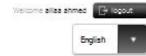

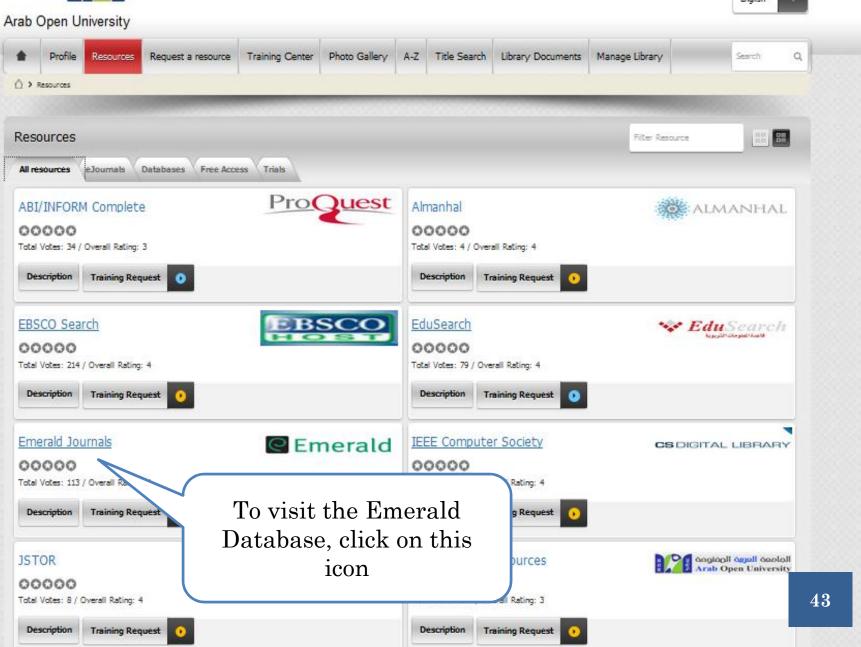

# EMERALD

• Emerald: is a long established publisher with over 200 titles in the field of business, management, finance, accounting, marketing, Information science and engineering.

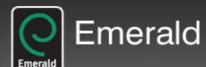

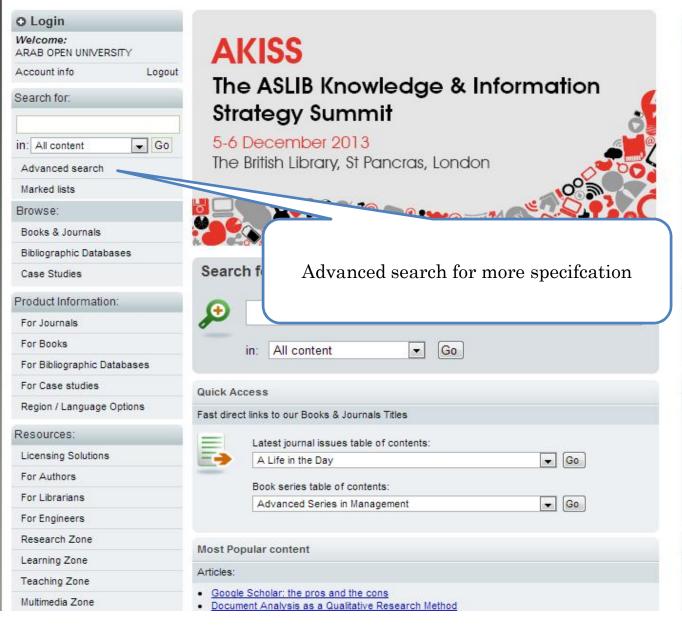

#### Web platform migration

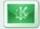

This year we will be migrating to the Atypon Literatum Web platform.

Literatum is widely recognized as an industry leader and will allow Emerald to offer an enhanced service to our librarian, author and researcher communities.

Read our FAQs

#### **Emerald Books**

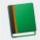

Showcasing our notable, new and forthcoming titles

- · Our Books Programme
- Reference and Textbooks
- Browse our Book Series
- · Latest releases to paperback

#### Journal of the Week

Every week get free access to a selected journal

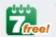

This week's title:

#### **Emerald News**

#### Latest news and announcements

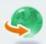

- · Leading experts to speak at the first ASLIB Knowledge and Information Strategy Summit
- Can social marketing help to moderate teenage binge drinking?
- . Supporting World Mental Health Day -Emerald provides free online access to content

#### New on Emerald

45

New journals and forthcoming titles

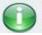

At Emerald we are continually adding to our portfolio of world class journals and book series. Find out about our new and

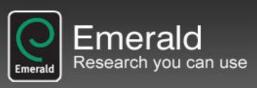

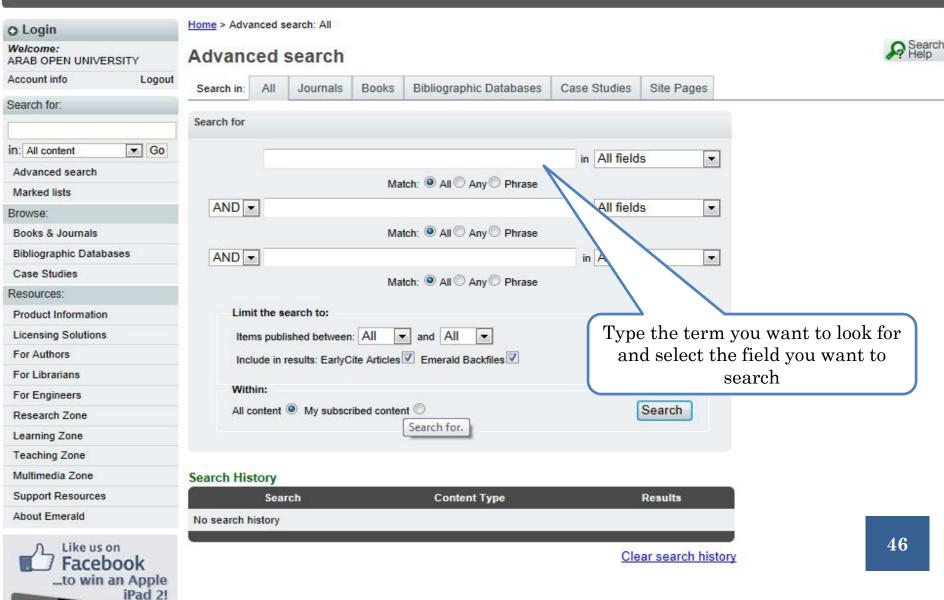

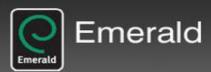

Careers at Emerald

| O Login                          | Home > Adv  | anced s  | earch: All    |             |               |              |          |                                                                                                    |             |           |   |                |
|----------------------------------|-------------|----------|---------------|-------------|---------------|--------------|----------|----------------------------------------------------------------------------------------------------|-------------|-----------|---|----------------|
| Welcome:<br>ARAB OPEN UNIVERSITY | Advand      | ced      | search        | 1           |               |              |          |                                                                                                    |             |           |   | Search<br>Help |
| Account info Logout              | Search in:  | All      | Journals      | Books       | Bibliographi  | c Databases  | Cas      | e Studies                                                                                                    | Site Pages  |           |   |                |
| Search for:                      | Search for  |          |               |             |               |              |          |                                                                                                    |             |           |   |                |
| in: All content G0               |             |          |               |             |               |              |          | in All fie                                                                                                    | lds         | -         |   |                |
| Advanced search                  |             |          |               | Ma          | itch:   All   | Any O Phrase | e .      | The latest terms of the latest terms of the la |             |           |   |                |
| Marked lists                     |             |          | 14            | 1D 🔻        |               |              |          |                                                                                                    |             | in        |   |                |
| Browse:                          |             |          | 1.4           | 10 [000]    |               |              |          | All fie                                                                                                    | lds         |           |   |                |
| Books & Journals                 |             |          |               |             | itch:   All   | A =          |          | 7 41 110                                                                                                    | 140         | 0.50      |   |                |
| Bibliographic Databases          |             |          | [0.5]         | 1D 🕶        | iton: @ All @ | Any O Phrase | -        |                                                                                                    |             | 1         |   |                |
| Case Studies                     |             |          | Al            | 4D 💌        |               |              |          | All fie                                                                                                    | lde         | in        |   |                |
| Product Information:             |             |          |               |             |               |              |          | All lie                                                                                                    | ius         |           |   |                |
| For Journals                     |             |          |               | Ma          | itch:   All   | Any O Phrase | <b>e</b> |                                                                                                    |             |           |   |                |
| For Books                        | Lim         | it the s | earch to:     |             |               |              |          |                                                                                                    |             |           |   |                |
| For Bibliographic Databases      | Iter        | ms publ  | ished betwe   | en: All     | ▼ and         | Fron         | n th     | e recou                                                                                                    | ırse list   |           |   |                |
| For Case studies                 | Inc         | lude in  | results: Earl | yCite Artic | cles 🗹 Emer   | selec        | t the    | e recou                                                                                                    | ırse you    |           |   |                |
| Region / Language Options        | With        | nin:     |               |             |               |              |          | to sear                                                                                                    |             |           |   |                |
| Resources:                       |             | oment    | My sub        | scribed co  | ontent 0      |              |          |                                                                                                    |             |           |   |                |
| Licensing Solutions              |             |          |               |             |               |              |          |                                                                                                    |             |           |   |                |
| For Authors                      |             |          |               |             |               |              |          |                                                                                                    |             |           |   |                |
| For Librarians                   | Search His  | story    |               |             |               |              |          |                                                                                                    |             |           |   |                |
| For Engineers                    |             | Sear     | ch            |             | Conter        | t Type       |          |                                                                                                    | Results     |           |   |                |
| Research Zone                    | No search h | istory   |               |             |               |              |          |                                                                                                    |             |           |   |                |
| Learning Zone                    | 8           |          |               |             |               |              |          |                                                                                                    |             | 3         |   |                |
| Teaching Zone                    |             |          |               |             |               |              |          |                                                                                                    | Clear searc | h history | ( |                |
| Multimedia Zone                  |             |          |               |             |               |              |          |                                                                                                    |             |           |   | 47             |
| Support Resources                |             |          |               |             |               |              |          |                                                                                                    |             |           |   |                |
| About Emerald                    |             |          |               |             |               |              |          |                                                                                                    |             |           |   |                |

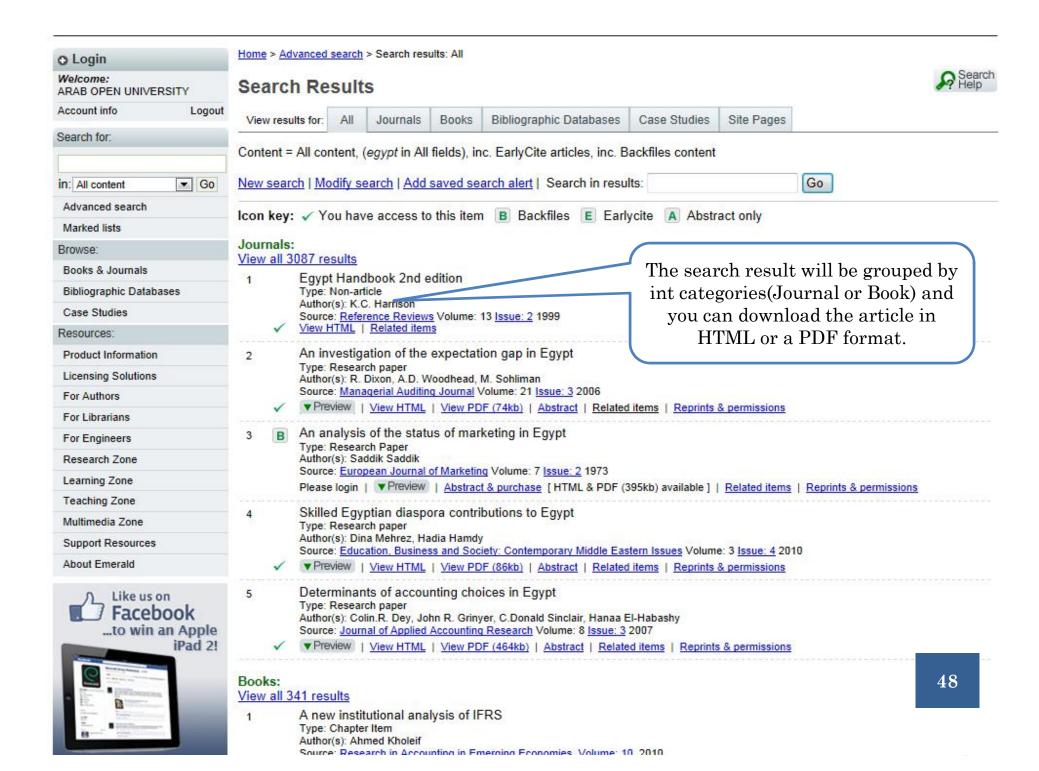

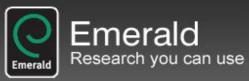

Facebook

.to win an Apple

iPad 2!

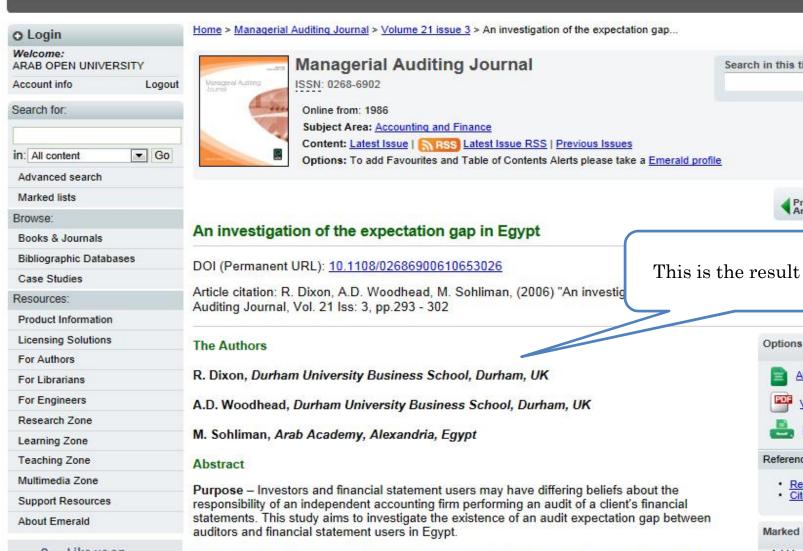

Search in this title:

Go

Previous

Table of

Next Article

This is the result screen

erial

Design/methodology/approach - The research method adopted in this study is identical to that used by Schelluch, Best et al. and Fadzly and Ahmed.

Findings - The results found evidence of a wide audit expectation gap in Egypt in the areas of auditor responsibilities for fraud prevention, maintenance of accounting records, and auditor

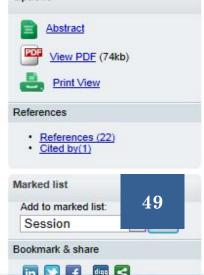

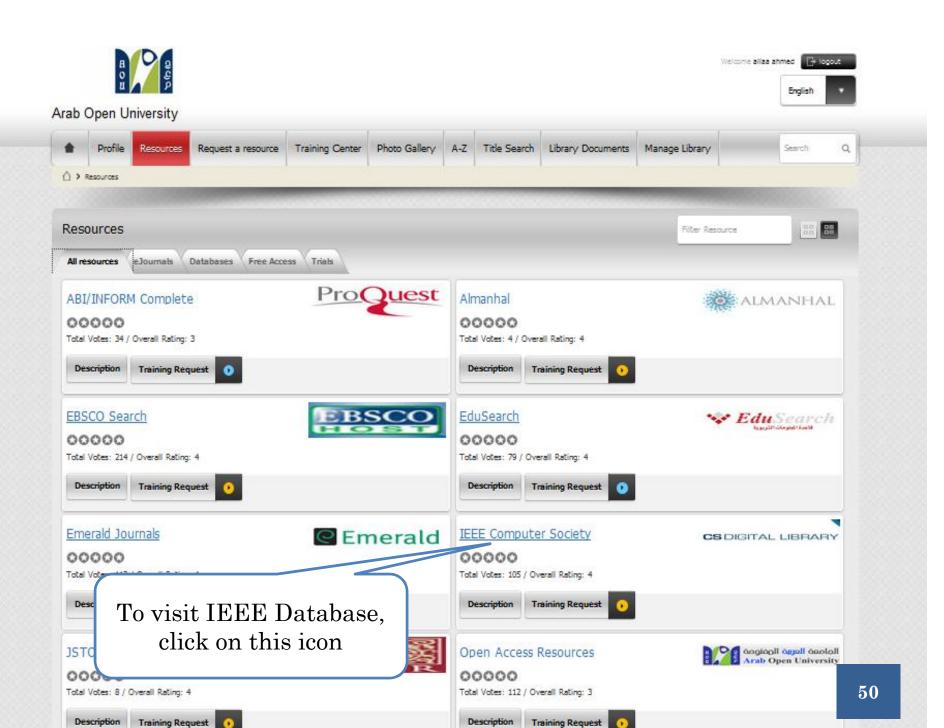

# IEEE COMPUTER SOCIETY DIGITAL LIBRARY (CDSL)

• The IEEE Computer Society Digital Library (CSDL) provides online access to 27 society magazines, transactions and more than 4,100 conferences publications.

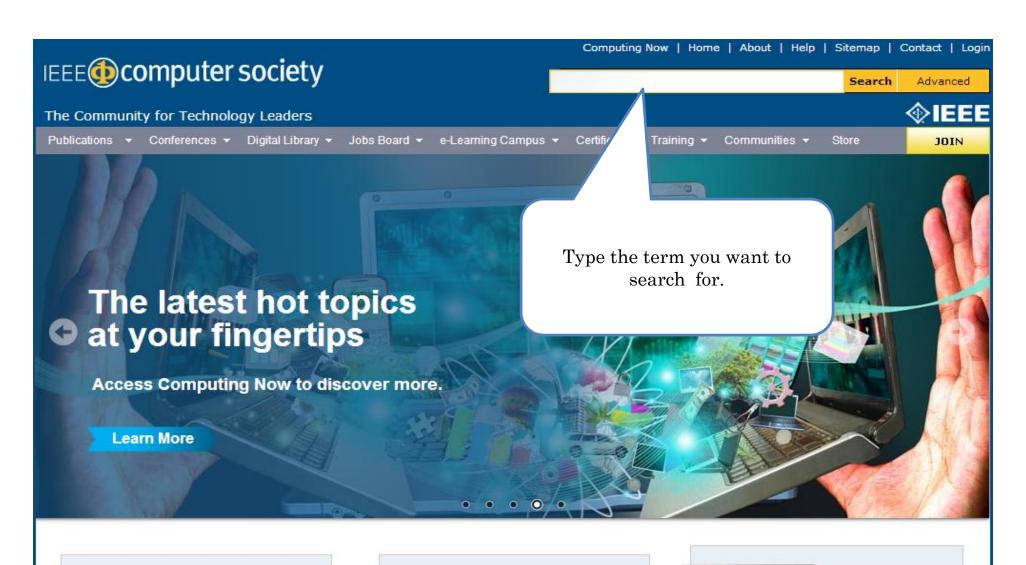

# What's New

# **Introducing myComputer**

Try out personalized information tool **myComputer** at a low introductory price.

### Webinars

Register for FREE Upcoming Webinars

## **Quick Links**

- Solution Centers
- Jobs Board
- Member Benefits
- Special Technical Commun

**52** 

- IEEE-CS Election
- · Techl eader Online

## Personalize Your Search:

Create Agents Save Search (2) What's This?

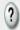

Displaying 1-10 out of 30,924 total

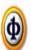

## The STeTSiMS STT-RAM simulation and modeling system

Found in: Computer-Aided Design, International Conference on

By Clinton W. Smullen, Anurag Nigam, Sudhanva Gurumurthi, Mircea R. Stan

Issue Date: November 2011

pp. 318-325

There is growing interest in emerging non-volatile memory technologies such as Phase-Change Memory, Memristors, and Spin-Transfer Torque RAM (STT-RAM). STT-RAM, in particular, is experiencing rapid development that can be difficult for memory systems resea...

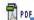

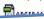

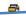

- Z. CHUK JEAICH
- 3. On results page, click Create Agent button.
- 4. Name your agent and save
- To save a search:
- 1. Enter query text
- 2. Click Search
- 3. On results page, click Save Search button.
- 4. Name your search and save

The result of the search will appear like this, click here to view the full text

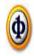

# Device-architecture co-optimization of STT-RAM based memory for low power embedded systems

Found in: Computer-Aided Design, International Conference on

By Cong Xu, Dimin Niu, Xiaochun Zhu, Seung H. Kang, Matt Nowak, Yuan Xie

Issue Date: November 2011

pp. 463-470

Spin-transfer torque random access memory (STT-RAM) is a fast, scalable, durable non-volatile memory which can be embedded into standard CMOS process. A wide range of write speeds from Ins to 100ns have been reported for STT-RAM. The switching current of m...

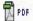

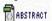

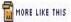

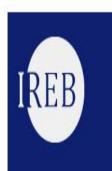

7,400+ certified worldwide

No pre-

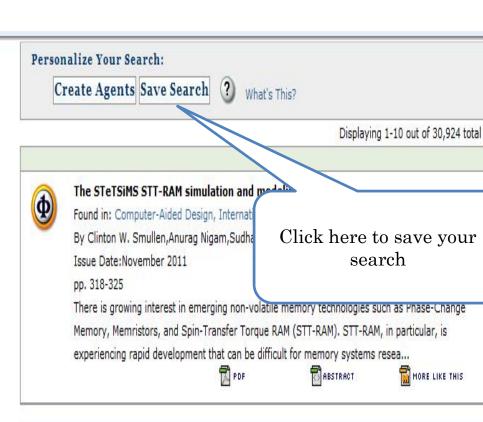

Z. CHUK JEGIUH

3. On results page, click Create Agent button.

4. Name your agent and save

P To save a search:

1. Enter query text

2. Click Search

3. On results page, click Save Search button.

4. Name your search and save

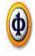

# Device-architecture co-optimization of STT-RAM based memory for low power embedded systems

Found in: Computer-Aided Design, International Conference on

By Cong Xu, Dimin Niu, Xiaochun Zhu, Seung H. Kang, Matt Nowak, Yuan Xie

Issue Date:November 2011

pp. 463-470

Spin-transfer torque random access memory (STT-RAM) is a fast, scalable, durable non-volatile memory which can be embedded into standard CMOS process. A wide range of write speeds from 1ns to 100ns have been reported for STT-RAM. The switching current of m...

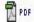

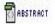

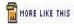

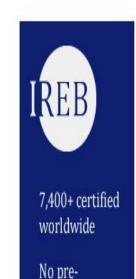

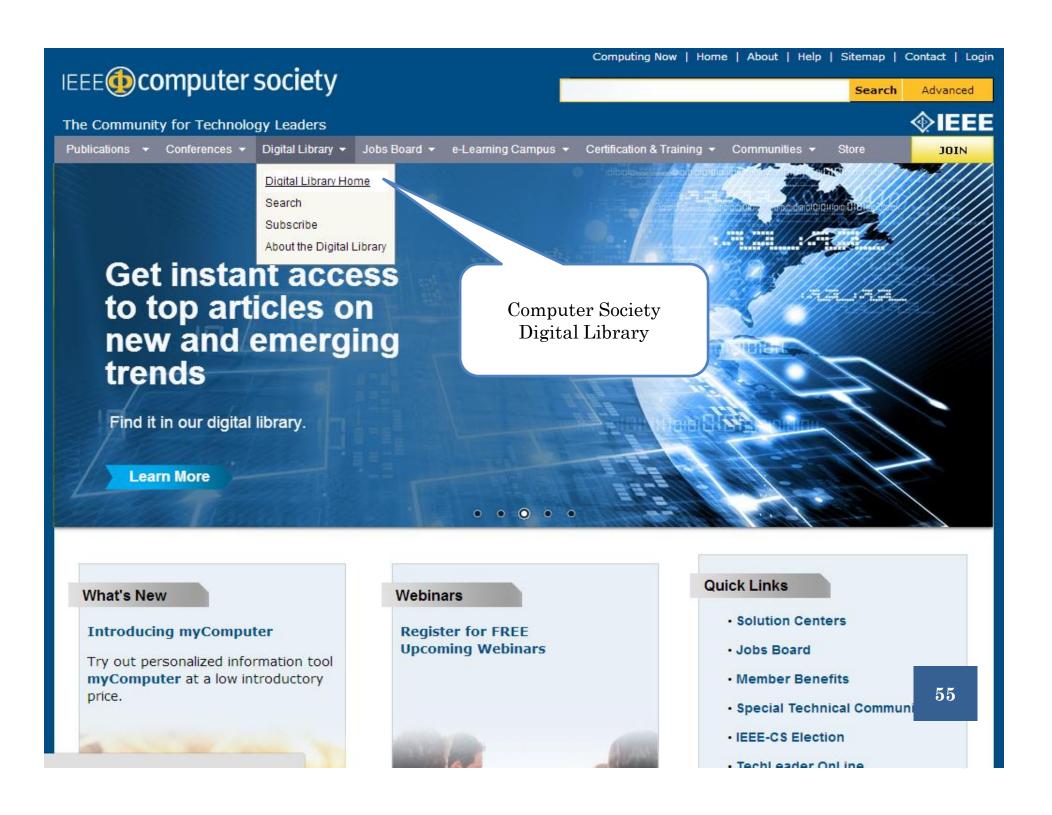

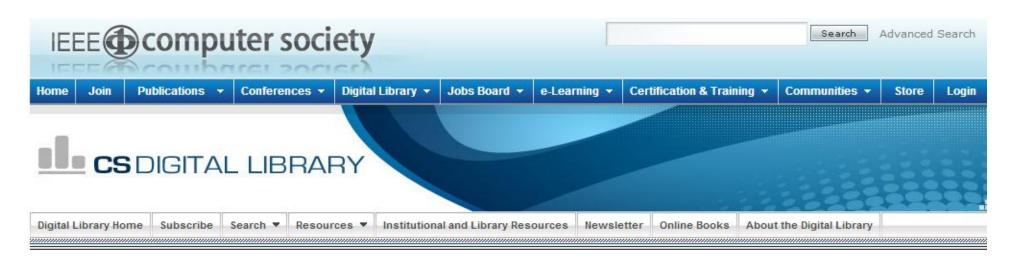

# ROCK STARS OF BIG DATA! REGISTER NOW & SAVE! SAVE!

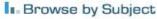

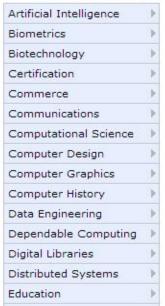

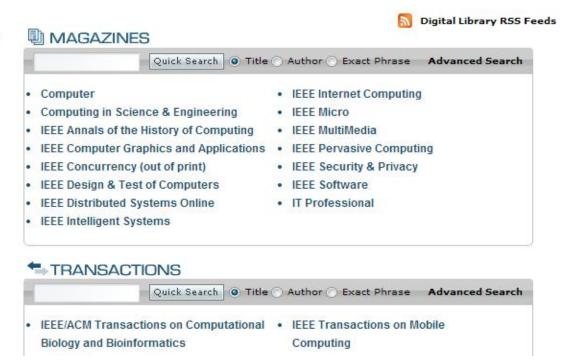

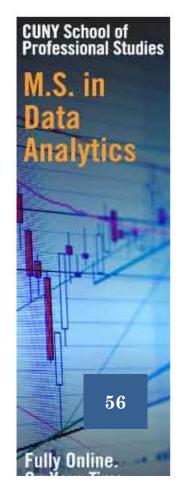

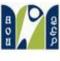

# 

# Arab Open University

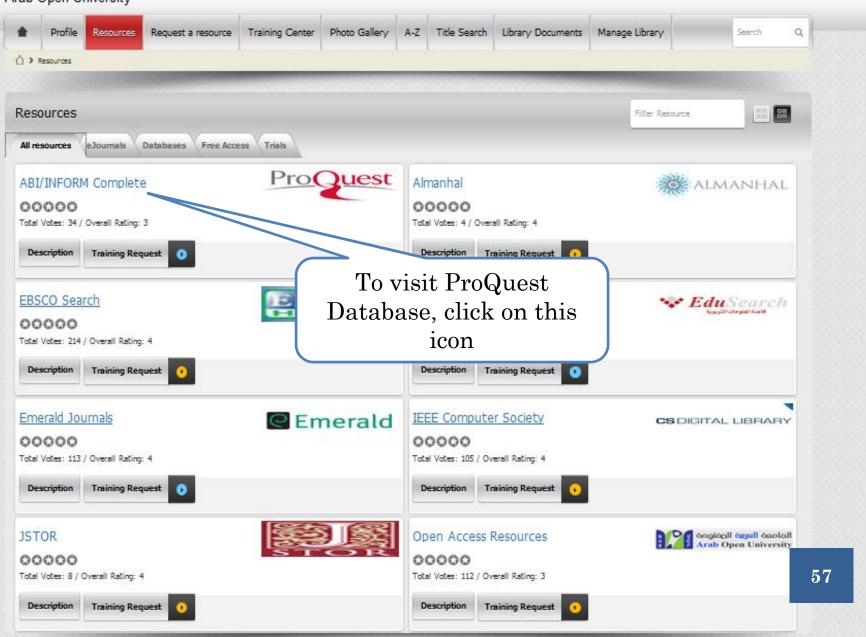

# PROQUEST DATABASE

• ProQueat ProQuest Research Library provides one-stop access to a wide range of popular academic subjects: Arts, Business, Education, General interest, Law, Social science in abstracts, and full-text. It features a highly-respected, diversified mix of scholarly journals, trade publications, magazines, and newspapers.

∢ All databases

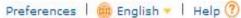

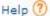

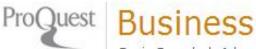

Basic Search | Advanced | Data & Reports | Publications | Browse

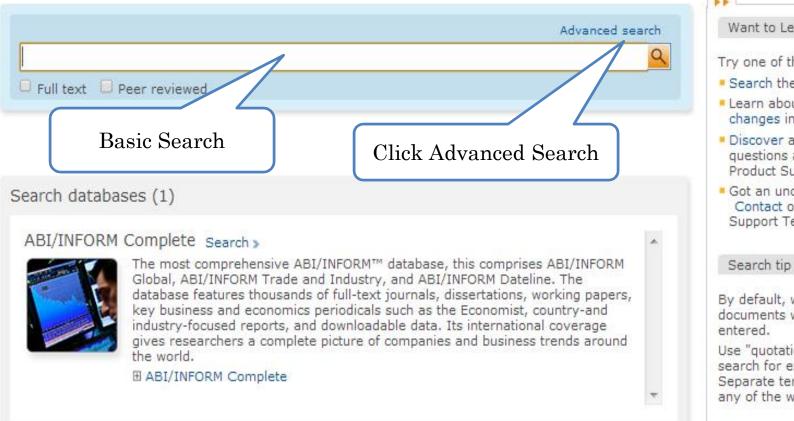

### Want to Learn More?

Try one of these options:

- Search the online Help.
- Learn about search syntax changes in the new ProQuest.
- Discover answers to common questions at ProQuest's Product Support Center.
- Got an uncommon question? Contact our Customer Support Team.

By default, we will look for documents with all the terms

Use "quotation marks" to search for exact phrases. Separate terms with OR to find any of the words entered.

Copyright @ 2013 ProQuest LLC. All rights reserved. Terms and Conditions

Images used on this page are the copyright of Getty Images unless otherwise stated.

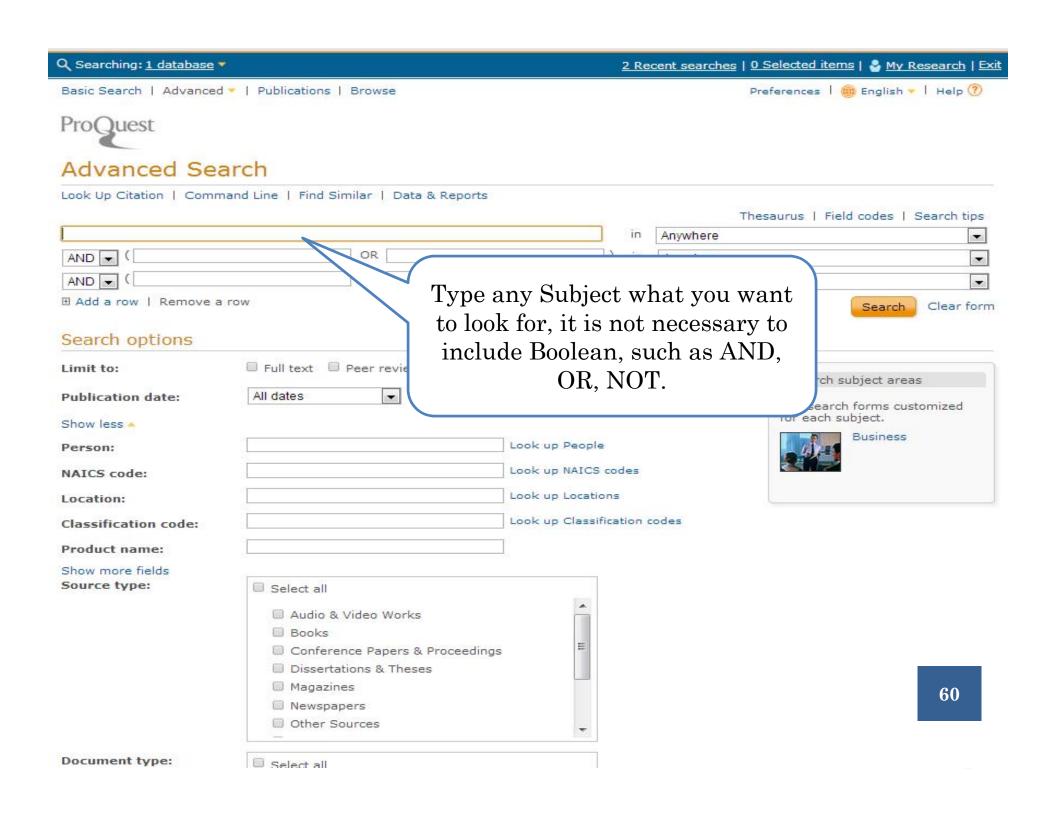

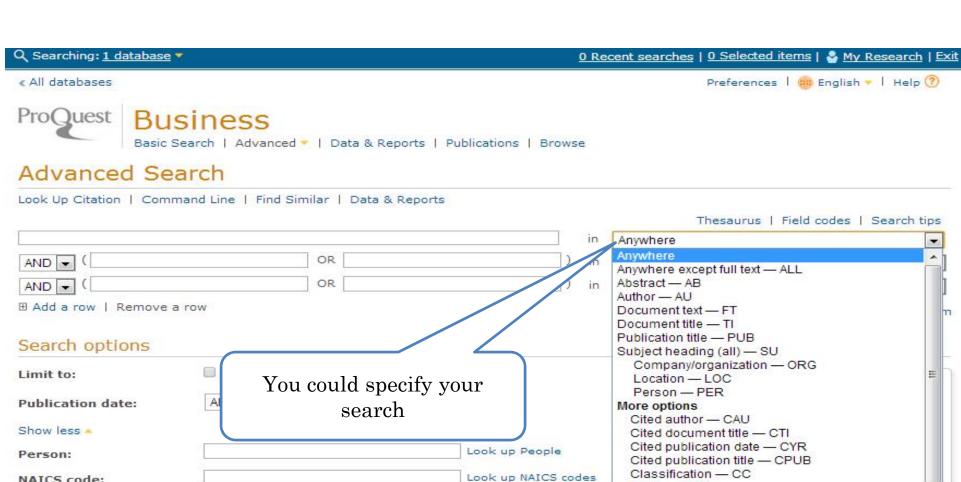

ISSN - ISSN

NAICS code - NAICS

Product name - NP

NAICS code:

Look up NAICS codes

Codes

Look up Locations

N. Product name:

Show more fields

Source type:

Audio & Video Works

Books

Conference Papers & Proceedings

Dissertations & Theses

MagazinesNewspapersOther Sources

61

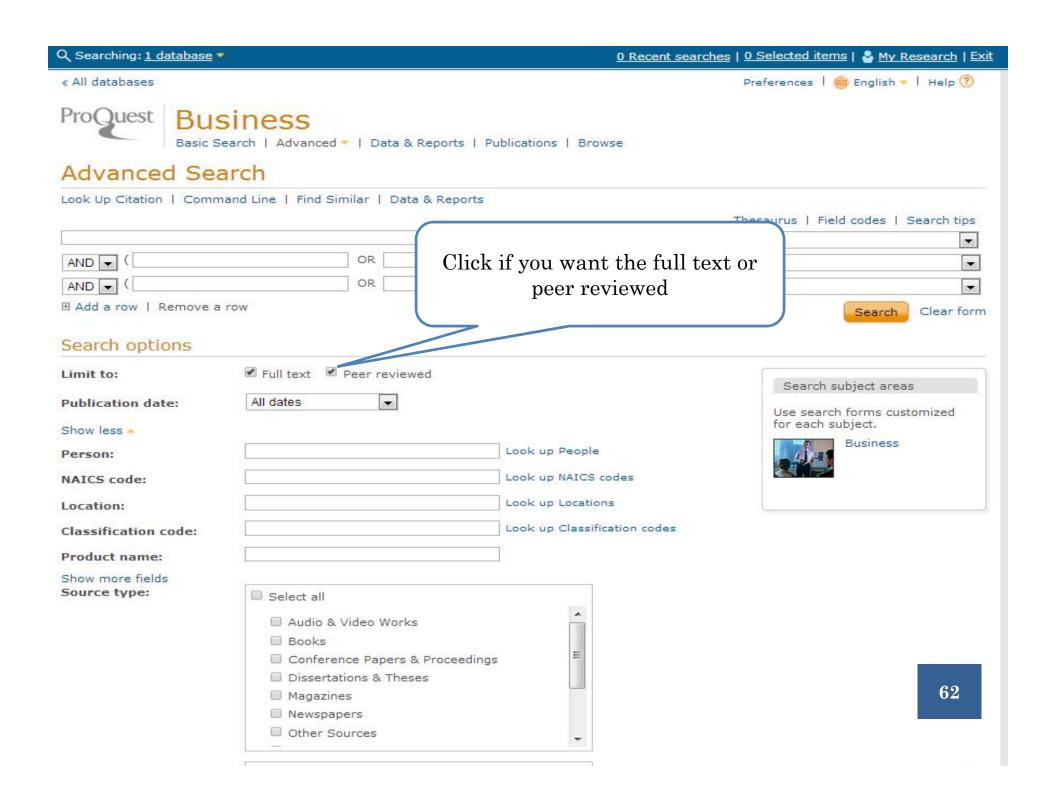

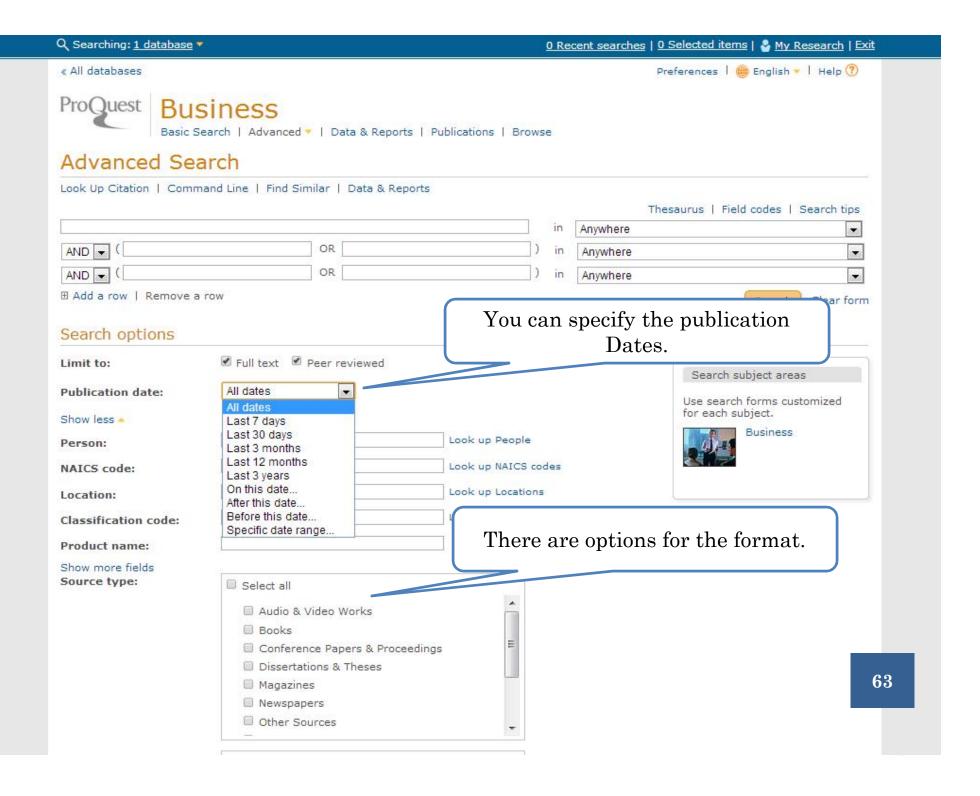

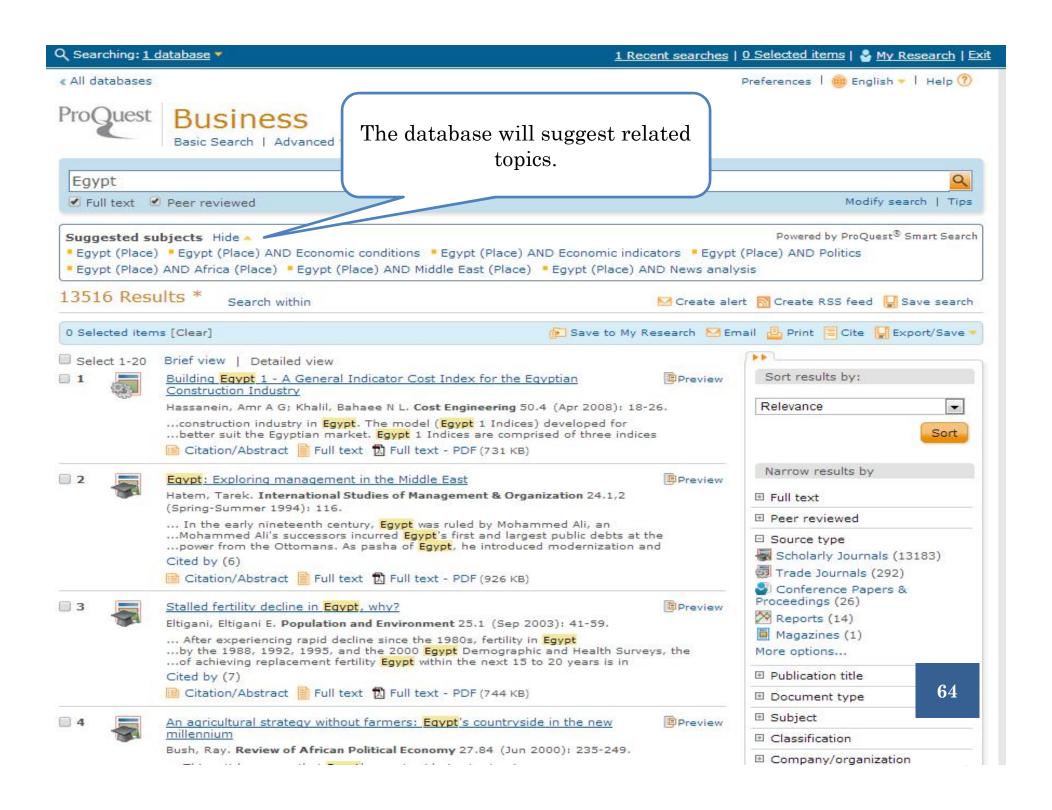

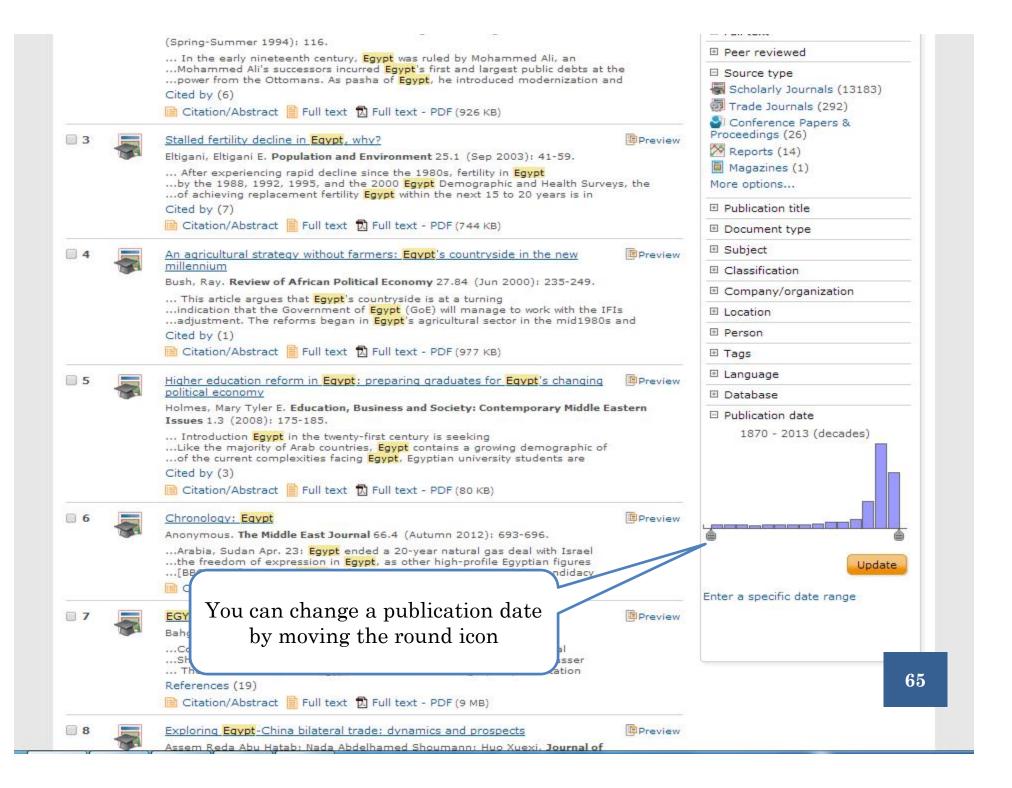

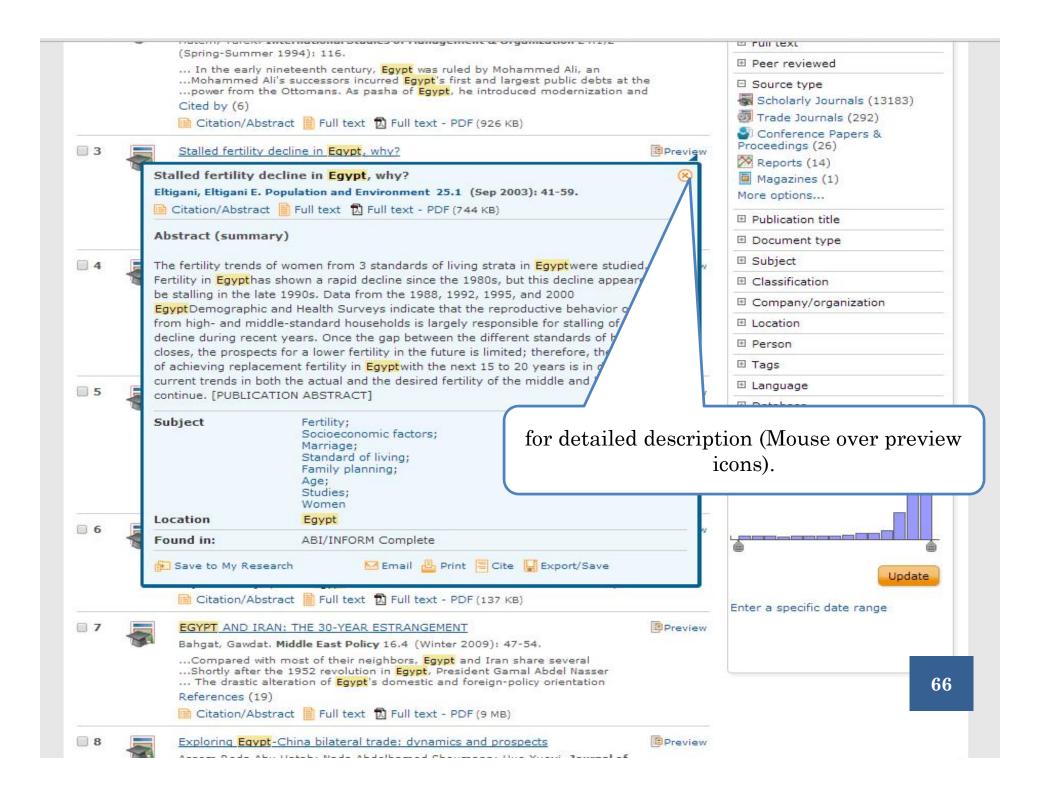

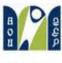

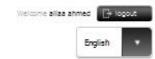

# Arab Open University

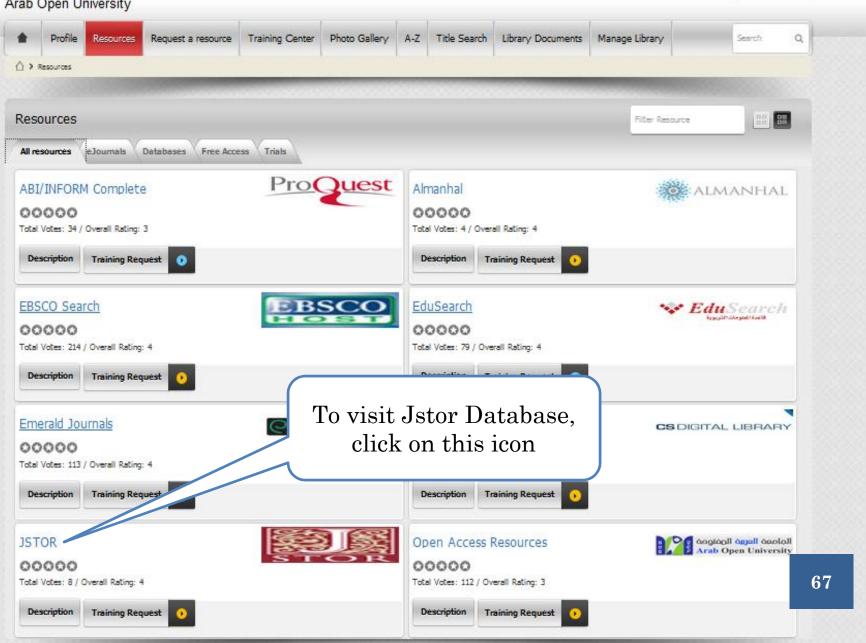

# JSTOR DATABASE

• Jstor is a digital library includes books and current issues of journals in Arts, Business, Language & Literature and Social science. It provides full-text searches of almost 2,000 journals. More than 8,000 institutions in 160 countries have access to JSTOR.

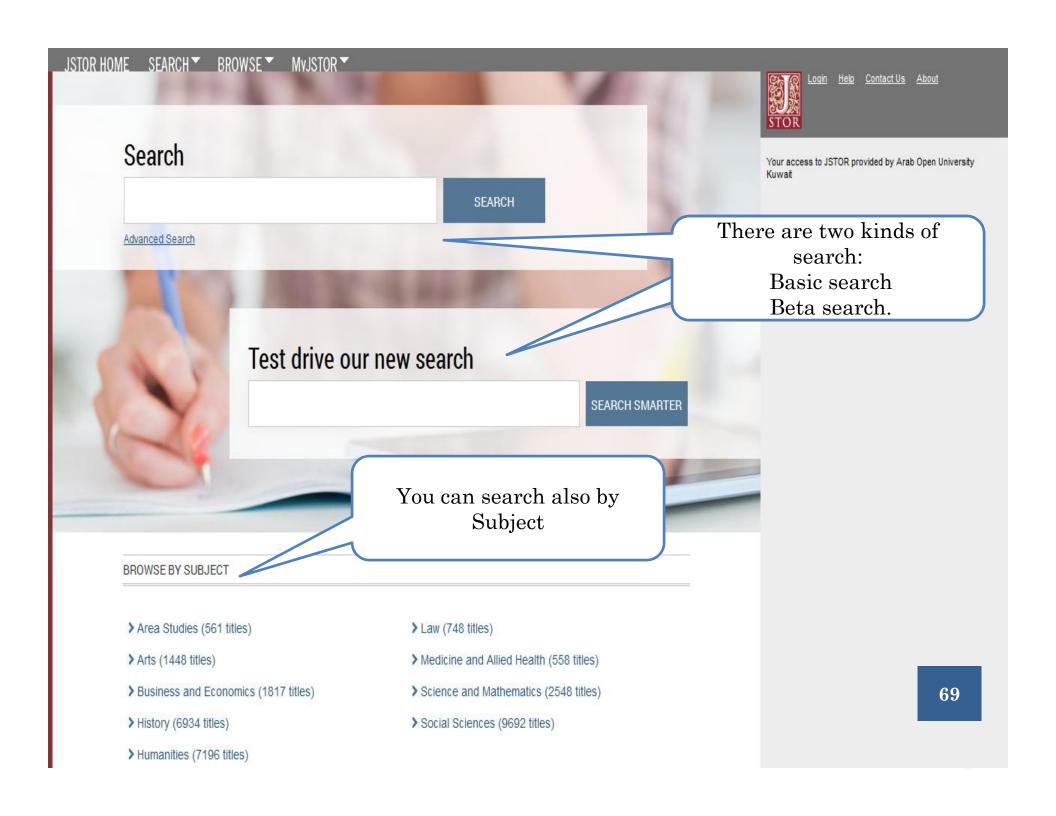

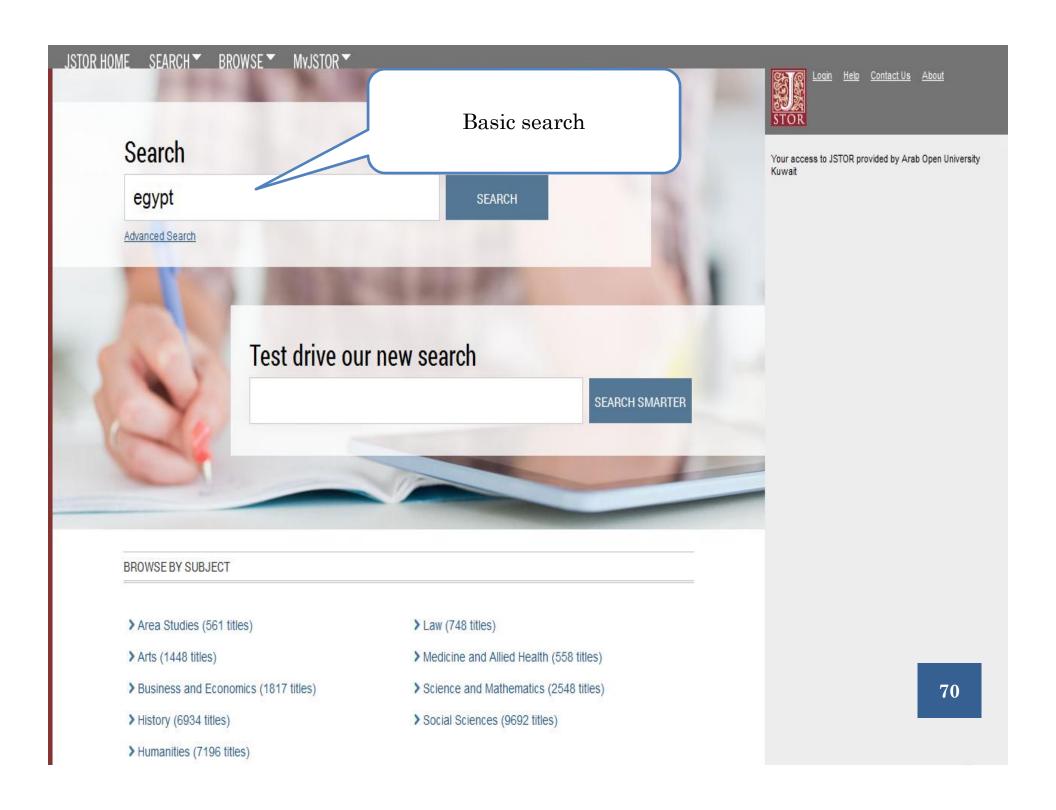

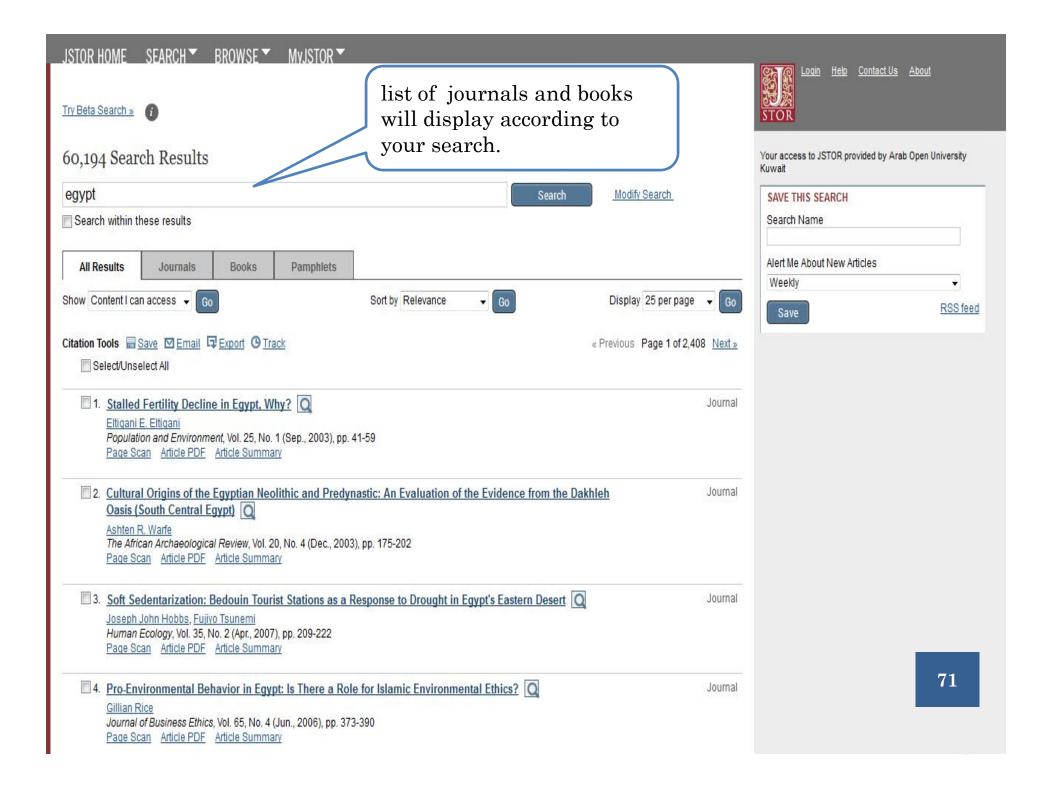

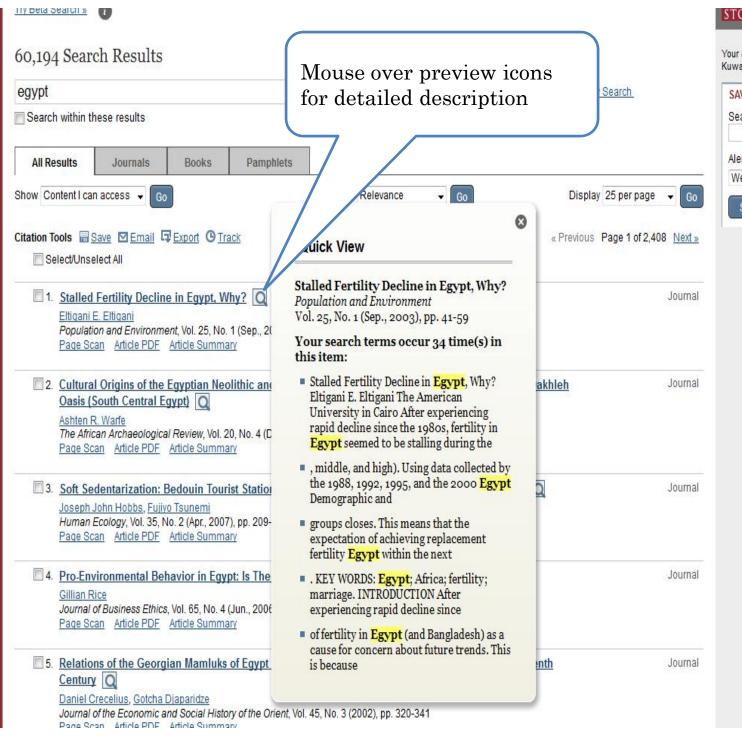

| Search Name  Alert Me About New Articles  Weekly  Save | ▼<br>RSS feed |
|--------------------------------------------------------|---------------|
| Weekly                                                 | RSS feed      |
| Weekly                                                 | RSS feed      |
| Save                                                   | RSS feed      |
|                                                        |               |
|                                                        |               |
|                                                        |               |
|                                                        |               |
|                                                        |               |
|                                                        |               |
|                                                        |               |
|                                                        |               |
|                                                        |               |
|                                                        |               |
|                                                        |               |
|                                                        |               |
|                                                        |               |
|                                                        |               |
|                                                        |               |
|                                                        |               |
|                                                        |               |

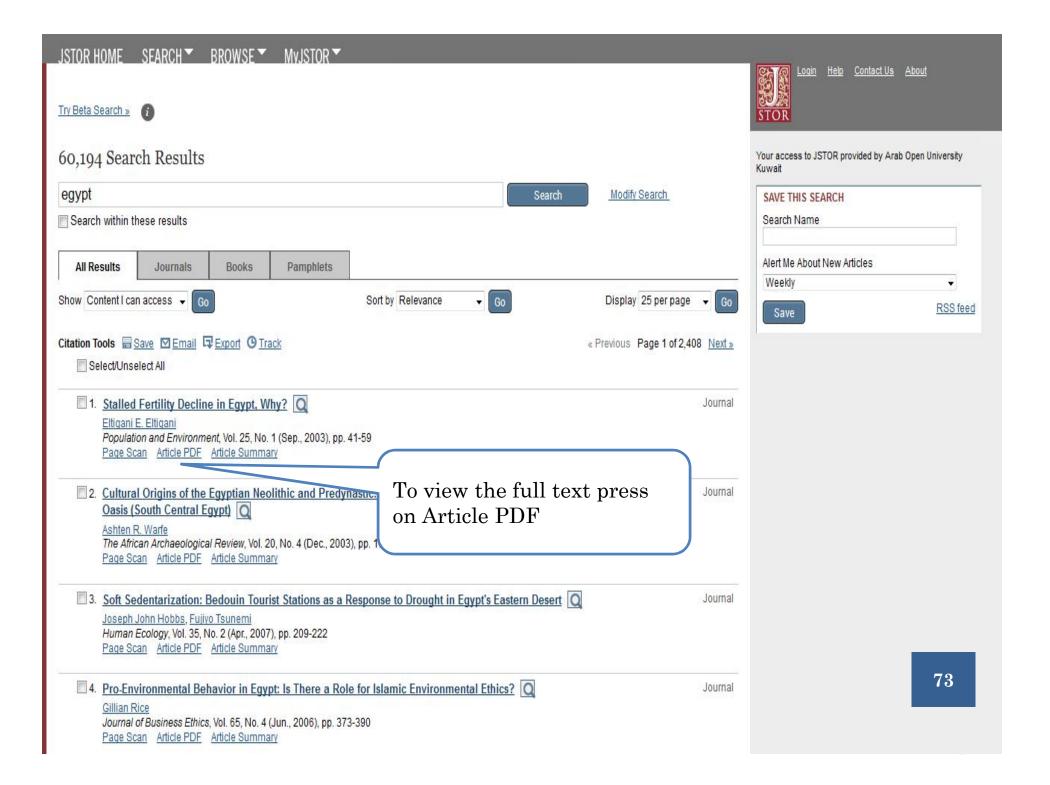

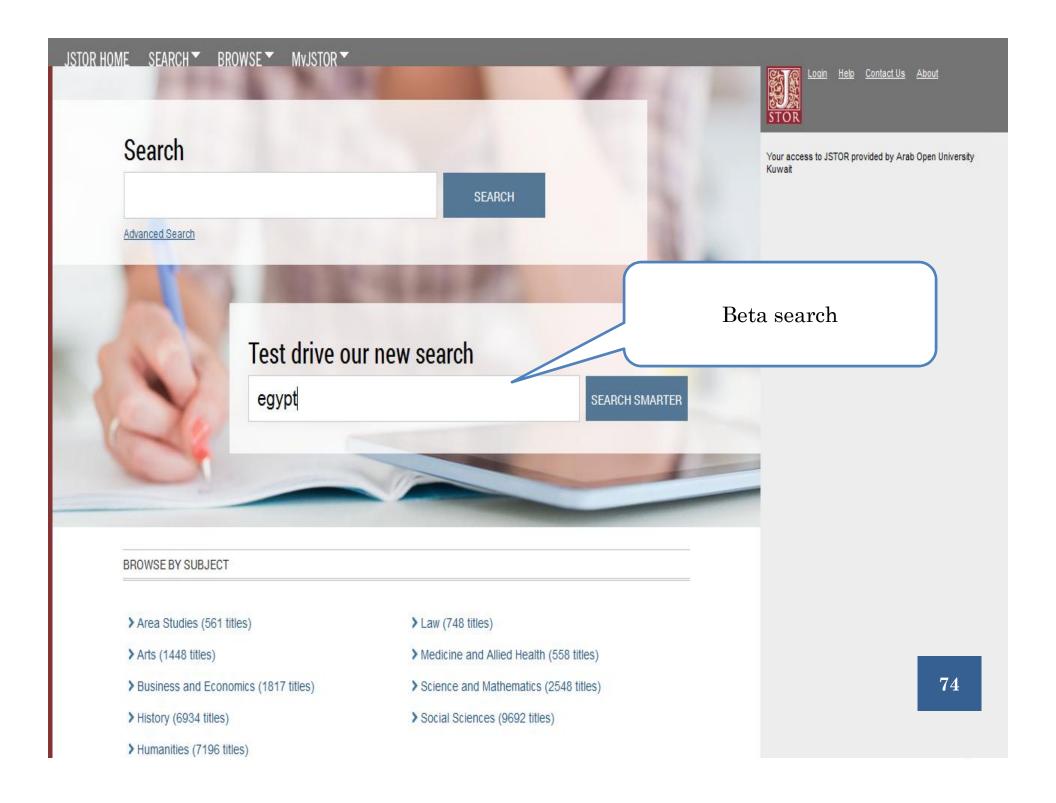

#### **Beta Search**

# The goal: to help you find what you need more quickly.

Learn more

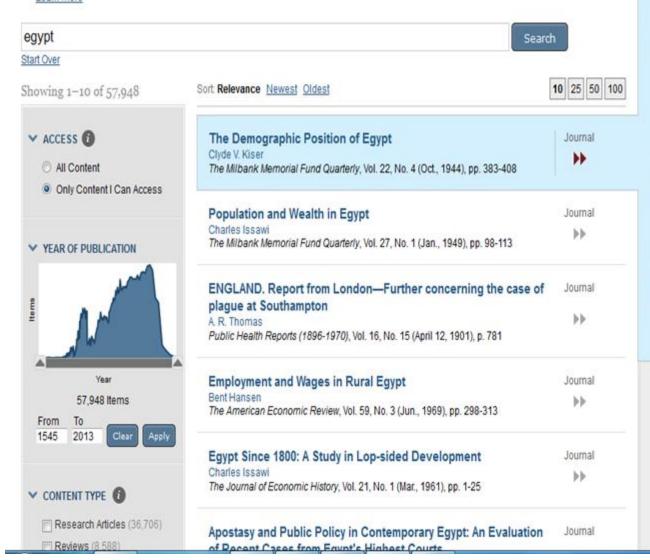

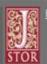

Contact Us About

Your access to JSTOR provided by Arab Open University Kuwait

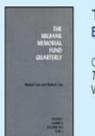

#### The Demographic Position of Egypt

8

Clyde V. Kiser The Milbank Memorial Fund Quarterly, Vol. 22, No. 4 (Oct., 1944), pp. 383-408

Citation Tools: ☐ Save ☐ Export ☐ Email ☐ Track

Available Formats: View | PDF | Summary

#### EXTRACTED TERMS (1)

egypt, census, population, rate, bureau, cairo, city, area, health, mortality, birth, infant, province, male, square, alexandria, death, demographic, moslem, urban, rural (More...)

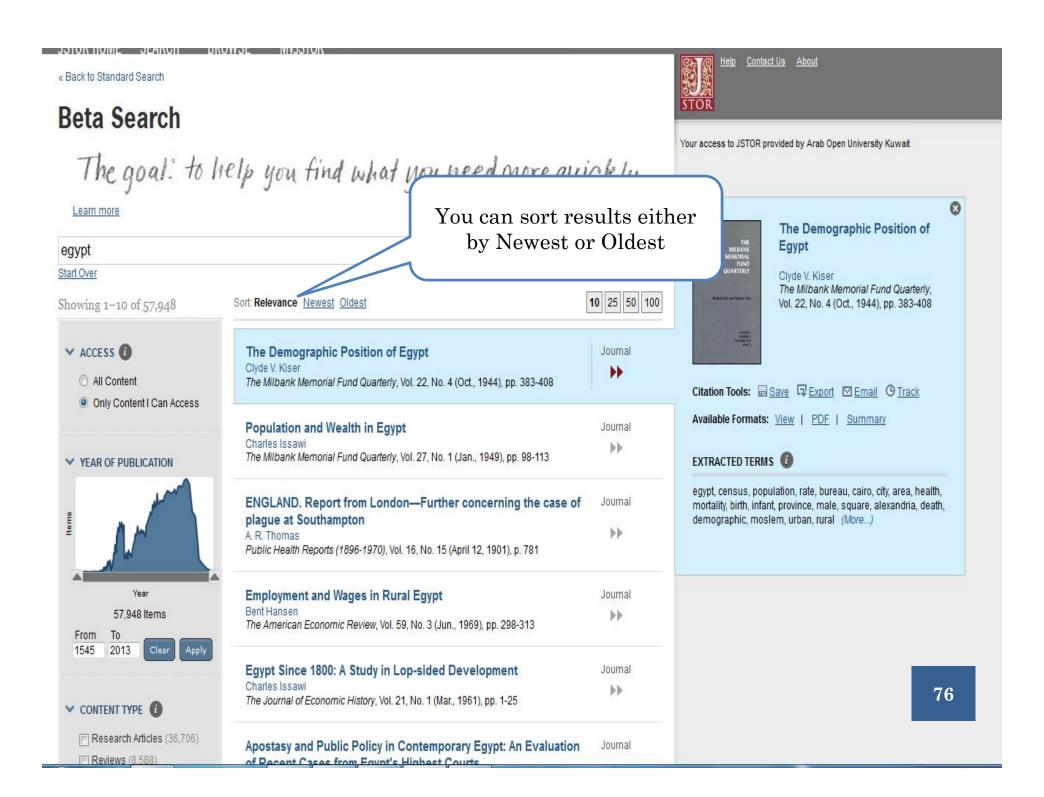

#### **Beta Search**

# The goal: to help you find what you need more quickly.

Learn more

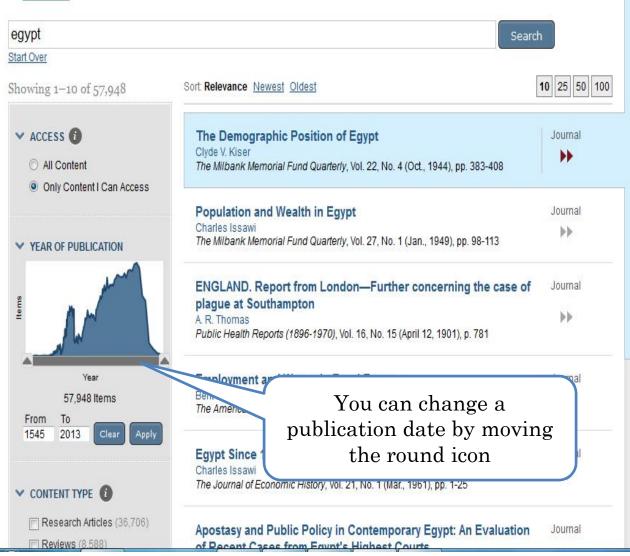

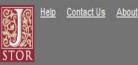

Your access to JSTOR provided by Arab Open University Kuwait

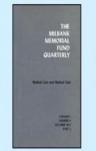

### The Demographic Position of Egypt

Clyde V. Kiser The Milbank Memorial Fund Quarterly, Vol. 22, No. 4 (Oct., 1944), pp. 383-408

Citation Tools: ☐ Save ☐ Export ☑ Email ② Track

Available Formats: View | PDF | Summary

EXTRACTED TERMS ①

egypt, census, population, rate, bureau, cairo, city, area, health, mortality, birth, infant, province, male, square, alexandria, death, demographic, moslem, urban, rural (More...)

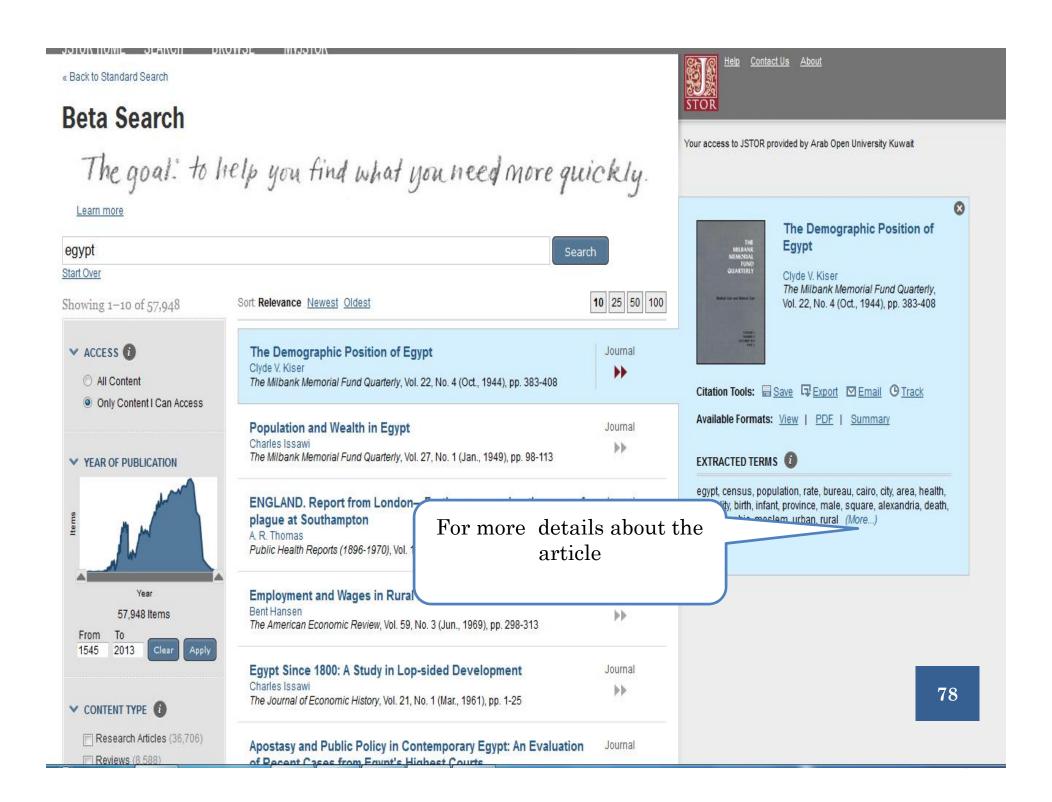

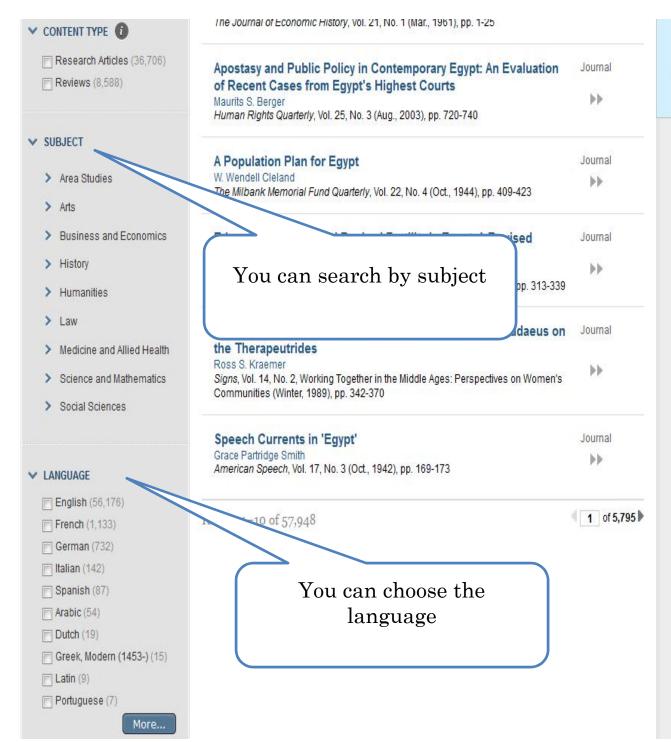

... Egypt and for Lower Egypt and Upper Egypt separately. The vital rates are those of 1939 for populations in Health Bureau areas. 1 This restriction to Health Bureau areas is believed to remove...

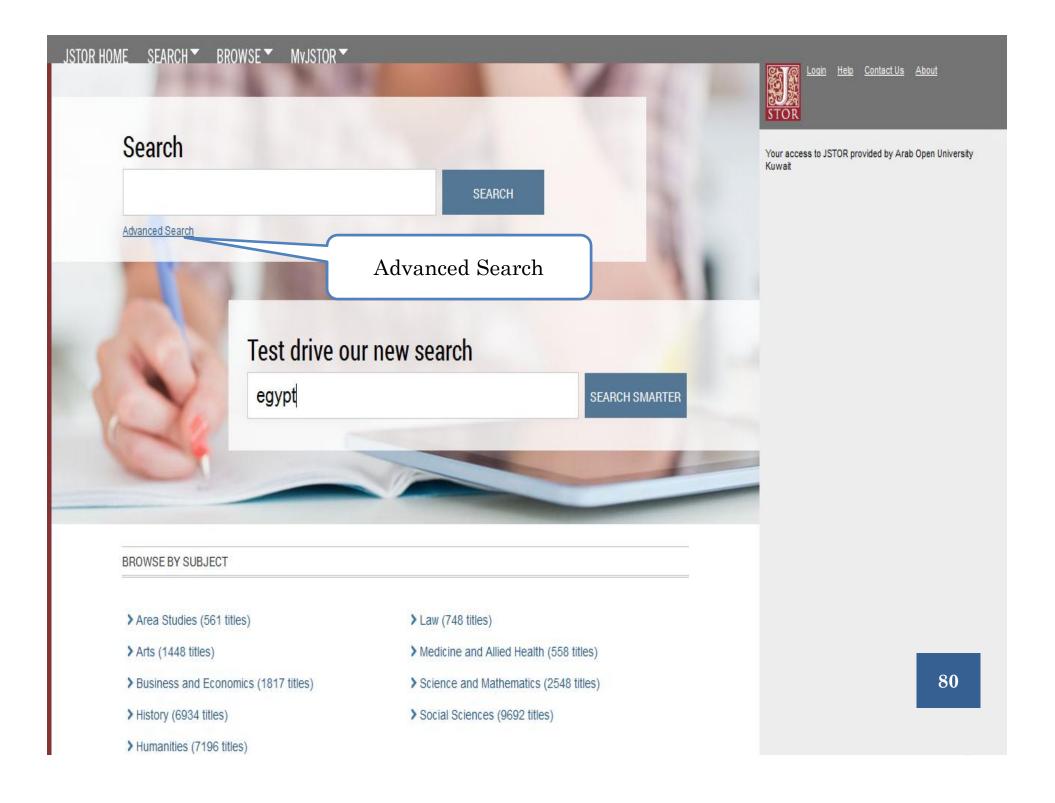

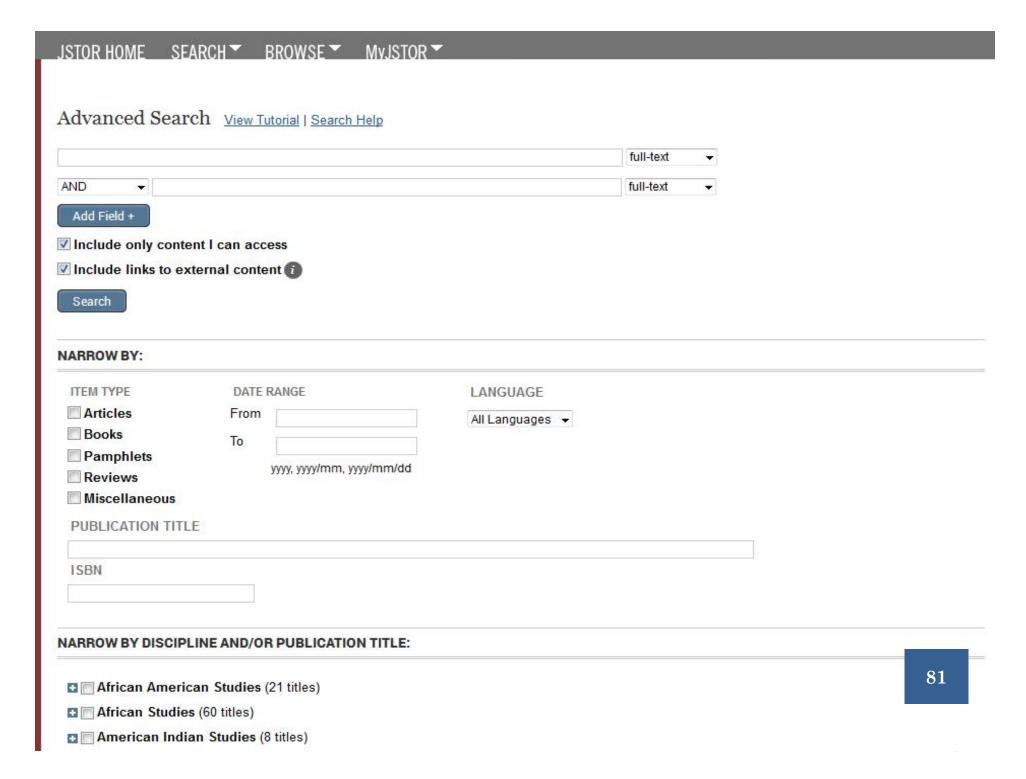

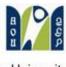

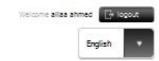

#### Arab Open University

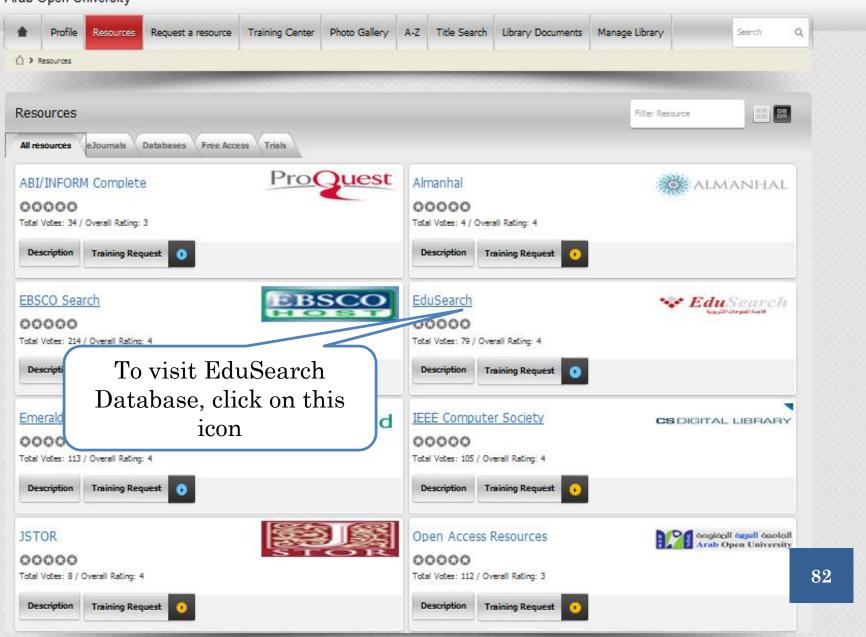

## **EDUSEARCH**

• EduSearch هي معلوماتية تربوية للمتخصصين والباحثين

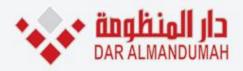

اختر قاعدة المعلومات المطلوب البحث فيها ثم اضغط زر "استمر":

إستمر

اختيار الكل

EduSearch

قاعدة معلومات EduSearch التربوية، القاعدة الأولى في العالم العربي للمتخصصين والباحثين في المجال التربوي والتعليمي، والعلوم الاجتماعية الأخرى ذات العلاقة، حيث تغطي القاعدة تقريبا جميع الدوريات التربوية العلمية الصادرة باللغة العربية بنصوصها الكاملة ، إضافة إلى أعمال وأبحاث المؤتمرات والندوات.

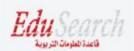

🖵 وصف القاعدة 📘 قائمة الدوريات 🚨 قائمة المؤتمرات

AraBase

تضم قاعدة معلومات اللغة والادب والعلوم الانسانية ArabBase تقريبا جميع الدوريات والمجلات العلمية والكتب السنوية الدورية المتخصصة في مجالها، الصادرة باللغة العربية في جميع الدول العربية وغير العربية بنصوصها الكاملة أعمال وأبحاث المؤتمرات والندوات باللغة العربية. وتغطي القاعدة ما نشر في الدوريات العربية في مجال علوم والعلوم الانسانية منذ عام 1934 وحتى الأن.

AraBase

🖵 وصف القاعدة 🔛 قائمة الدوريات 🗀 قائم

Check AraBase Database then press on (continue).

إستمر

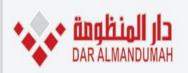

الرئيسية الدعم الفني وصف القواعد الدوريات والمؤتمرات المساعدة 🚆 سلة النتائج

أنت تبحث في: AraBase

مرحبا, Arab Open University الخروج

بحث متقدم ا تلميح

الكلمة المفتاحية الكلمة المفتاحية الكلمة المفتاحية الكلمة المفتاحية الكلمة المفتاحية عنوان عنوان عنوان موضوع مؤلف المصدر (الدورية / المؤتمر) المستخلص المستخلص

تواصل معنا

اتصل بنا

A A

Copyright © 2004-2013 دار المنظومة

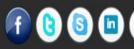

لبة، تقاطع شارع خالد بن الوليد مع طريق مخرج 8 0096614

info@mandumah.com www.mandumah.com

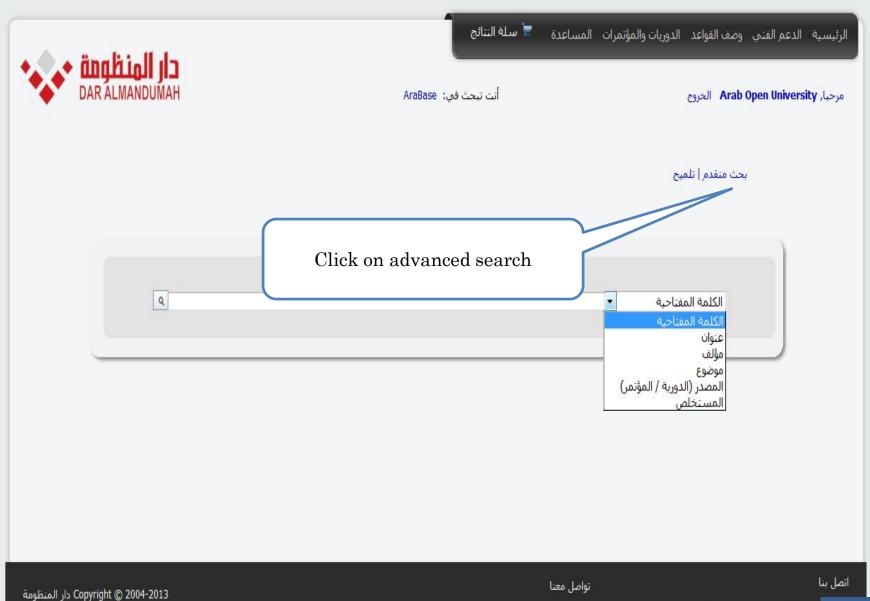

لمية، تقاطع شارع خالد بن الوليد مع طريق مخرج 8 0096614

الرئيسية الدعم الفني وصف القواعد الدوريات والمؤتمرات المساعدة 🚆 سلة النتائج

يحث بسيط التلميح

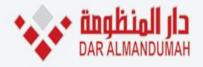

مرحبا, Arab Open University الخروج الخروج

| A Company Landson Company  |                       |               |                                |    |
|----------------------------|-----------------------|---------------|--------------------------------|----|
|                            |                       | الك           | كلمات المفتاحية ▼              |    |
|                            |                       | SJI           | كلمات المفتاحية ▼              |    |
|                            |                       | SUI           | كلمات المفتاحية ▼              | +] |
|                            |                       |               |                                |    |
| ترتيب النتائج:             | العنوان: من الألف الي | لياء ▼        |                                |    |
|                            |                       | التحديد بالتا | ريخ:                           |    |
| <b>ديد البحث:</b> 🗏 النص ا | الكامل                | مثلا:         |                                |    |
| 🗖 محكمة                    | ăı                    | 2008          | لما نشر عام 2008 فقط.          |    |
| 🗏 غيرمح                    | مكمة.                 | 2008-2005     | لما نشرُ بين عامي 2005 و 2008. |    |
| ے عیر سے                   | عسد                   | 2008-         | لما نشر قبل 2008.              |    |
|                            |                       | -2008         | لما نشر بعد 2008 .             |    |
| الوثيقة الكل               | ▼                     |               |                                |    |

تواصل معنا

Copyright © 2004-2013 دار المنظومة

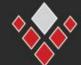

00 87

حي قرطبة، تقاطع شارع خالد بن الوليد مع طريق

اتصل بنا

تواصل معنا من خلال شبكة التواصل الاجتماعي المفضلة لديك

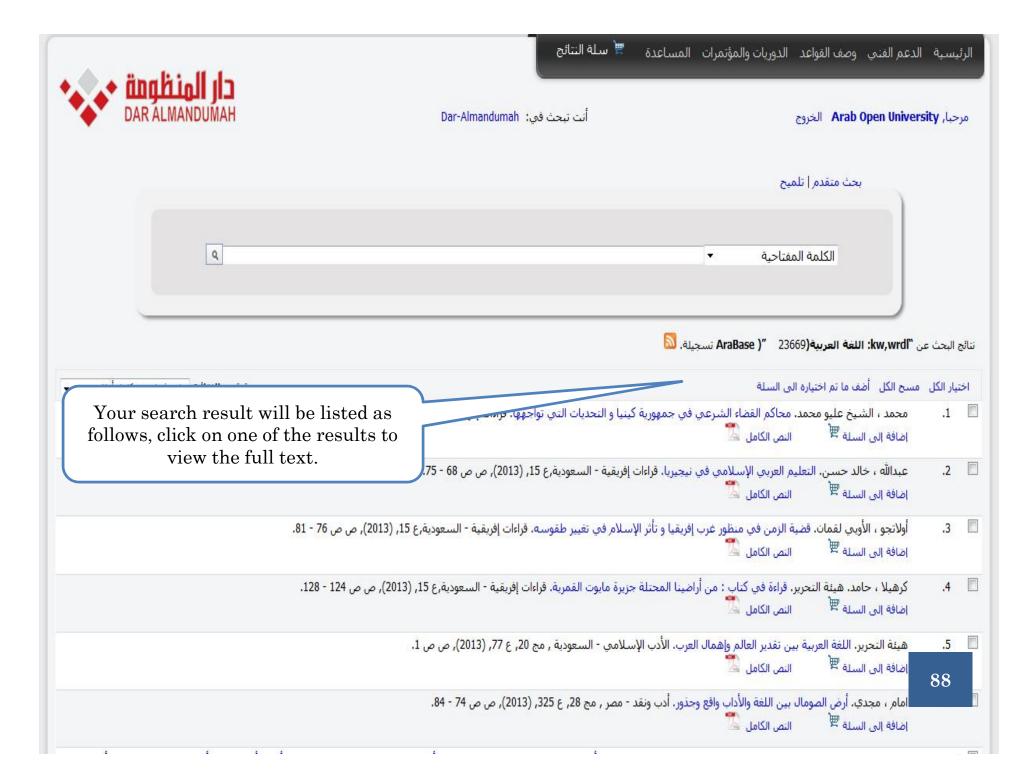

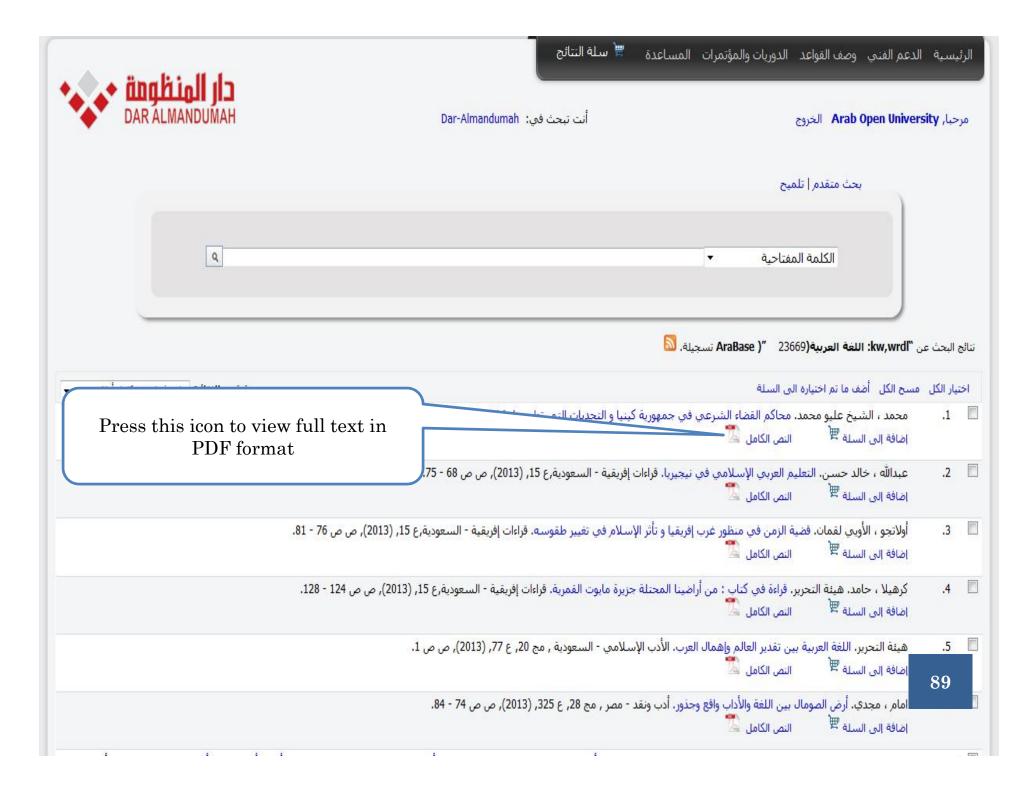

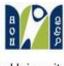

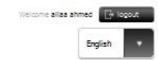

#### Arab Open University

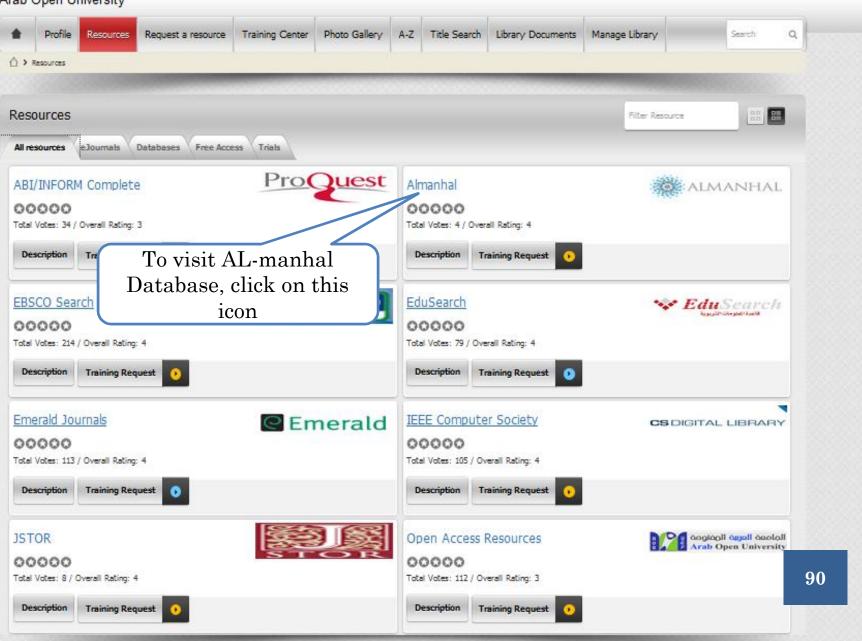

## ALMANHAL E-BOOK COLLECTION

• Almanhal مجموعتها من الإلكترونية في و الآداب و العلوم الإنسانية و الفنون لعدد كبير من الكتاب

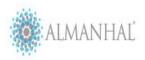

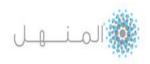

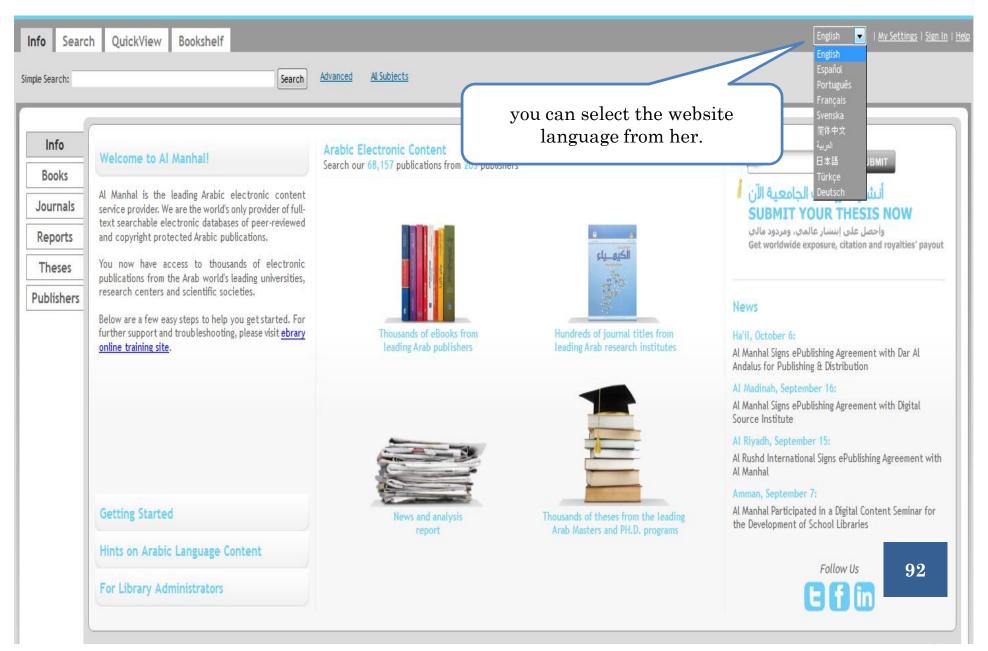

(احتر لفتك) لايؤثر على عملية البحث

#### معلومات

الكتب

الدوريات

التقارير

الناشرين

#### ! مرحبا في صفحة المنهل

جميع حقوق النشر الرقمي،

العربي.

الإنترنت ،

المنهل هي المنصة الإلكترونية الوحيدة في العالم القابلة للبحث

في النص الكامل للإصدارات العربية المحكمة مع ضمان حماية

لديكم الآن الفرصة للوصول إلى آلاف المنشورات الإلكترونية من

الجامعات ومراكز البحوث والجمعيات العلمية الرائدة في العالم

وفيما يلي بضع خطوات سهلة لمساعدتك على بدء البحث، لمزيد من الدعم والمعلومات، الرجاء زيارة موقع إسريري للتدريب عير

الأطروحات

#### محتوى الكتروني عربي

ابحث في محتوى المنهل الذي يصل إلى68,157 عنوان من 205 ناشر

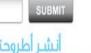

أنشر أطروحتك الجامعية الآن SUBMIT YOUR THESIS NOW

وأحصل على انتشار عالمي، ومردود مالي Get worldwide exposure, citation and royalties' payout

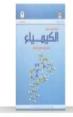

جليع العواضيع

دوريات عربية الكثرونية من الجامعات و مراكز البحث العلمية

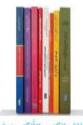

ألاف الكتب الألكترونية لنخبة من الناشرين العرب

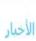

#### حاثل، تشرين الأول 6:

المنهل توقع اتفاقية تشر الكتروني مع دار الأندلس للنشر والتوزيع

#### المدينة المتورة، أيلول 16:

المنهل توقع اتفاقية نشر الكتروني مع مؤسسة المصدر الرقمية

#### الرياض، أيلوك 15:

وقعت شركة الرشد العالمية اتفاقية نشر الكتروني مع شركة المنهل للنشر الإلكتروني

#### عمان، أبلول 7:

شاركت المنهل في ندوة عن المحتوى الرقمي لتطوير المكتبات المدرسية

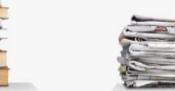

تفارير اخبارية وتحليلية

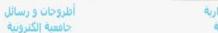

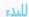

تلميحات حول محتوى اللغة العربية

مسؤولي المكتبة

تجدونا على

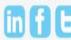

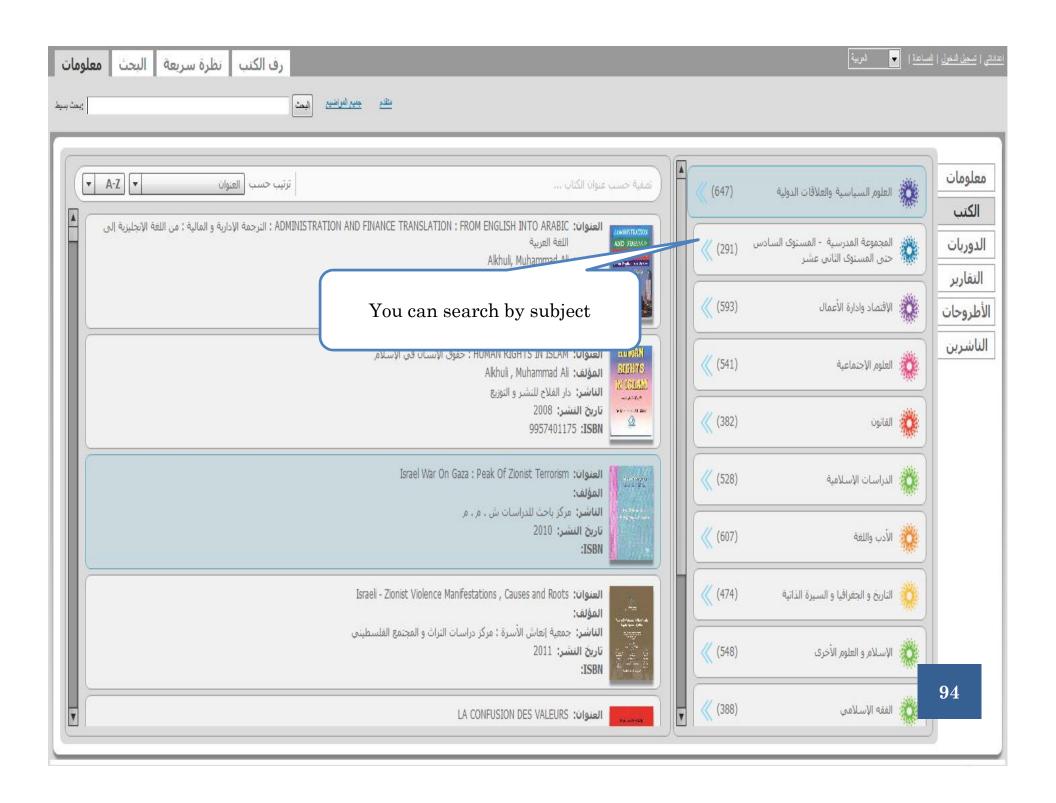

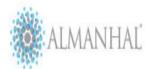

#### The Source of Knowledge a dj c all c j

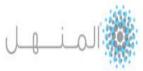

| 1,5934.                                                                                                    |                                                                                                    |                                                     | 1988                                                     |
|----------------------------------------------------------------------------------------------------|----------------------------------------------------------------------------------------------------|-----------------------------------------------------|----------------------------------------------------------|
| نظرة سريعة البحث معلومات                                                                                                    | رف الكتب                                                                                                    | ية aoualmanhal_26367dk :سُحِيل الدخول كـ            | اعداداتي   تَسجيل الخروج   المساعدة   🔻 العريد           |
| يحت بسرط [                                                                                                    | اخفاء الخاصية المنقدمة جميع المواضيع البحث في ايبراري                                                                                                    |                                                     |                                                          |
| عمليات البحث لتانج الفصل تتاتج العناوين                                                                                                    |                                                                                                    |                                                     |                                                          |
| اضغط على زر (البحث في البراري)بعد الانتهاء من وصف بحتك المناه في                                                                                                    |                                                                                                    |                                                     |                                                          |
| <ul> <li>▼ المجموعة البحث في</li> <li>ل ▼ النص وأهم الحقول وفي</li> </ul>                                                                                                    | Business and Economics  eball                                                                                                    | Select the subject                                  |                                                          |
|                                                                                                    | ركز عملية البحث باستخدام: ﴿ اي من المواضيع المنتقاه(مثال:الرياضيات والـ                                                                                                    | 998 IS 0                                            | 893 Val                                                  |
| إدارية   الأعمال   المحال   المحال   المحال   الحارة الإنتاج   المحالة   المحال المحدوى   المحارة   المحدوى   المحارة   المحدوى   المحدوى   المحدوى   المحدوى   المحدوى   المحدوى   المحدوى   المحدوى   المحدوى   المحدوى   المحدوى   المحدوى   المحدوى   المحدوى   المحدوى   المحدوى   المحدود   المحدود   المحد | 70 Transfer to the control of the control of | الإقتصاد    Problem Solving    Development Strategy | النسويق      Performance Appraisal      الأعمال النجارية |
| بحث ایبراري                                                                                                    |                                                                                                    | حفظ البحث الم                                       | 95 مصدير سمع البحث                                       |

# Thank you

#### Contact us:

Egypt Branch: aliaa@aou.edu.eg

Oman Branch: Iman@aou.edu.om

Bahrain Branch: reham@aou.org.bh

Kuwait Branch: mguru@aou.edu.kw

Jordon Branch: a\_dabbas@aou.edu.jo

Lebanon Branch: johnny.z@aou.edu.lb

Saudi Arabia Branch: abdulrazak@arabou.edu.sa